République Algérienne Démocratique et Populaire

Ministère de l'Enseignement Supérieur et de la Recherche Scientifique

Université Abderrahmane Mira – Béjaïa

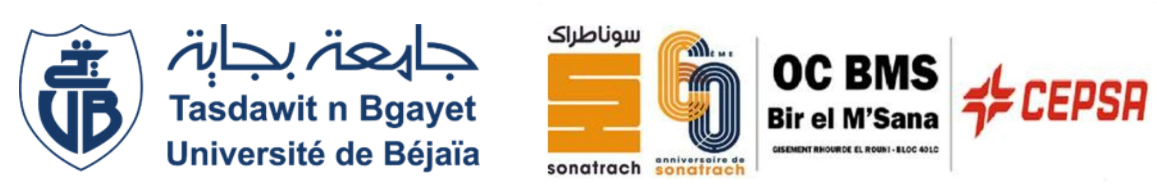

Faculté de Technologie

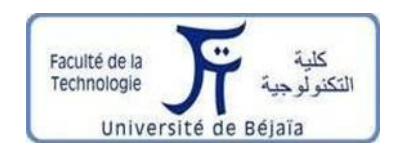

Département de Génie Electrique

# **Mémoire de fin d'étude**

En vue de l'obtention d'un diplôme de Master en Génie électrique

**Option** : Automatismes industriels

**Thème**

# **Automatisation et supervision d'une unité de dilution avec le système EPKS de HONEYWELL**

Réalisé par :

- **Mr. SKLAB ELIAS**
- **Mr. BOUNSER SYPHAX**

Encadré par :

• **Mr. MELAHI AHMED**

# *Remerciement*

*Avant toute chose nous remercions dieu le tout puissant de nous avoir donné la santé et la force pour terminer ce travail*

*Avant d'entamer le présent mémoire, nous voulons présenter nos remerciements pour notre enseignant à l'université de Bejaia M.MELAHI AHMED pour son encadrement*

*Nous remercions l'ingénieur M.SKLAB RAMDANE notre encadreur au sein de l'entreprise d'accueil pour le grand intérêt qu'il a porté pour ce travail*

*Nous remercions également tous nos enseignants qui ont contribué à notre formation durant toutes nos années universitaires*

## Table de matière

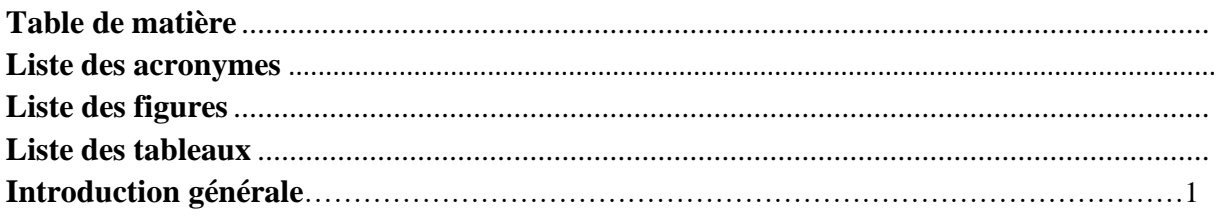

## **CHAPITRE I** : BMS et système de balayage

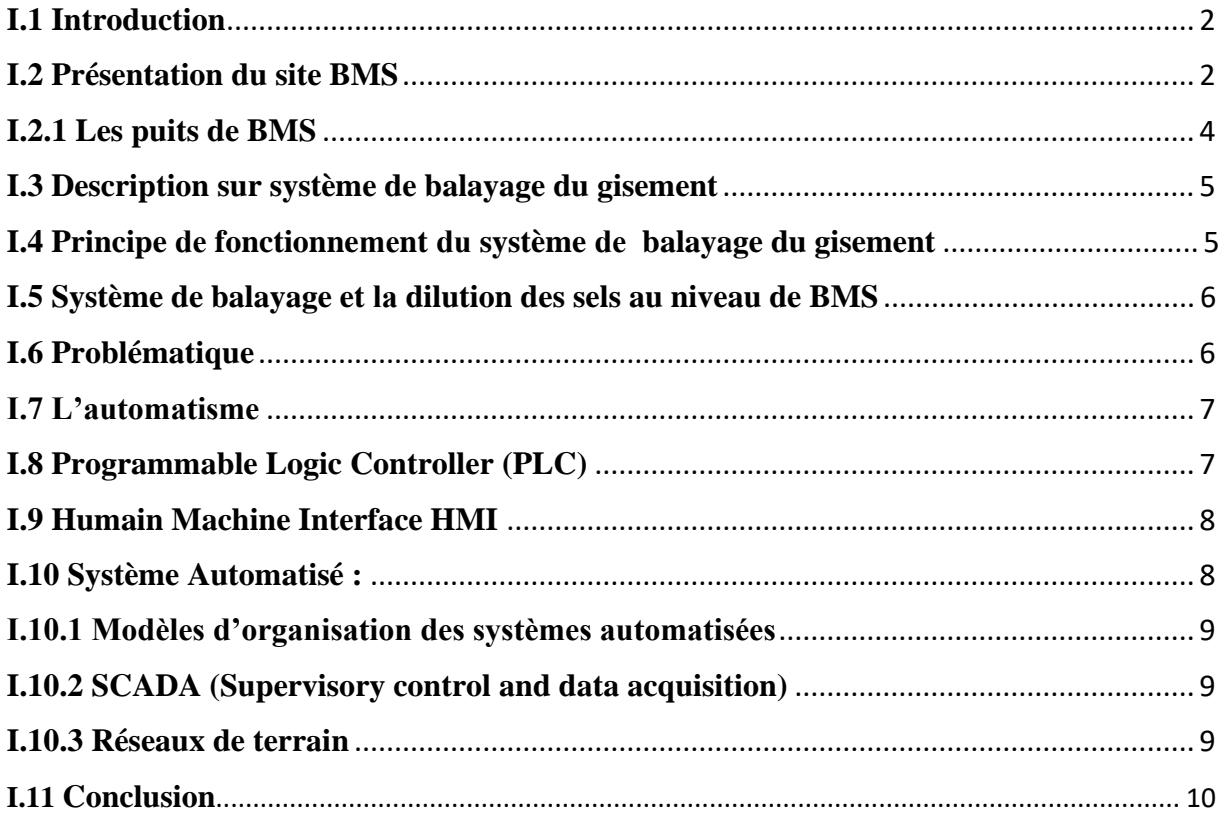

## **CHAPITRE II :** Système EPKS et l'unité de dilution

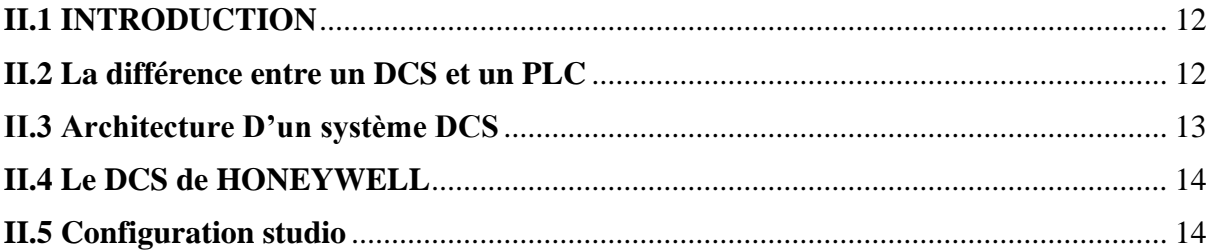

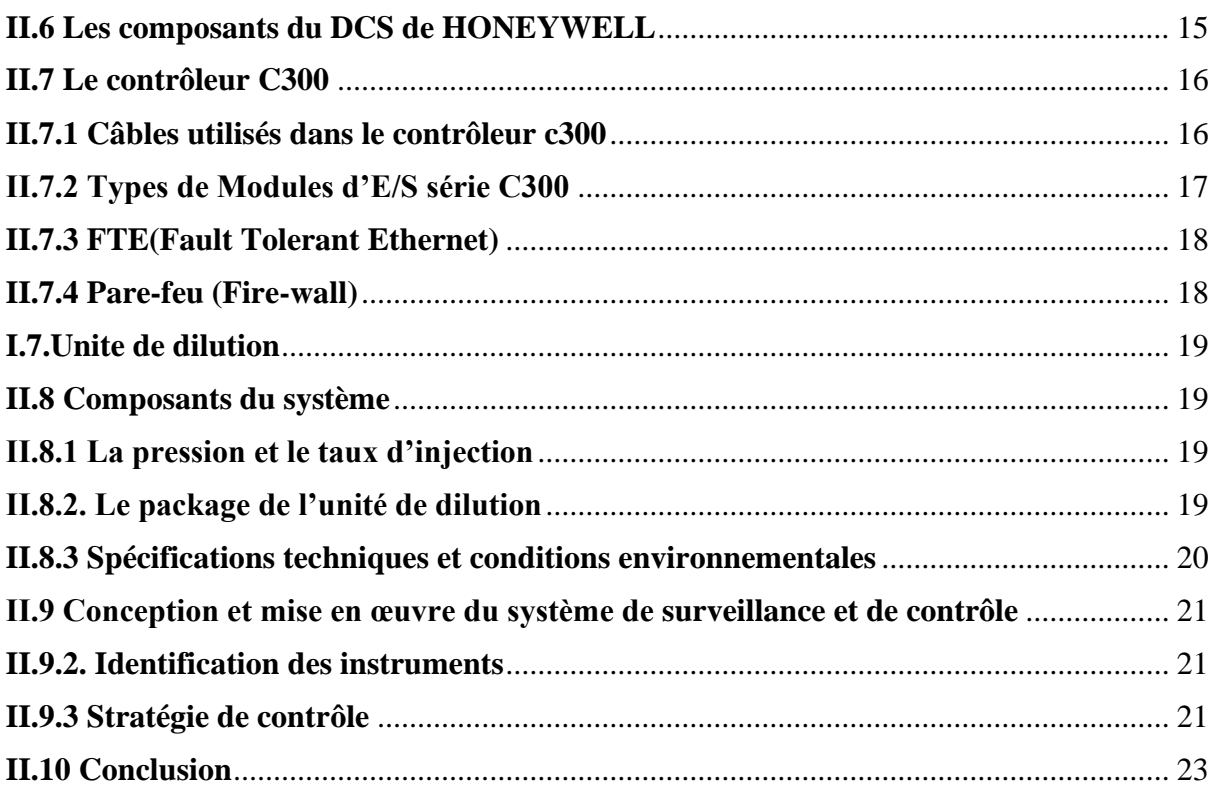

## **CHAPITRE III:** Simulation et supervision de lunite de dilution

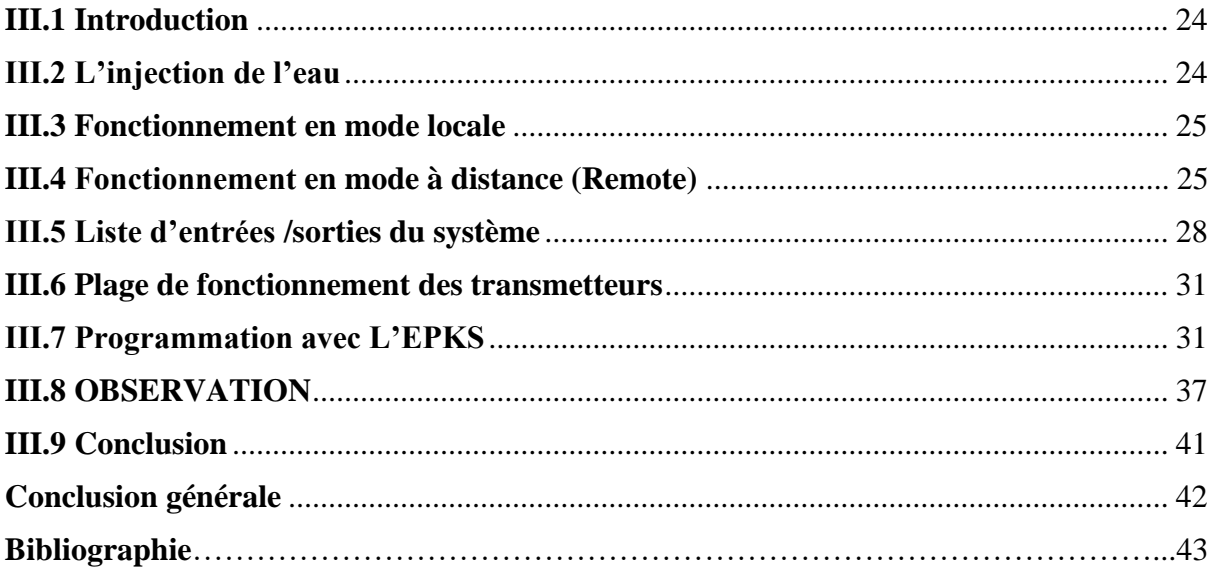

## **Liste des acronymes**

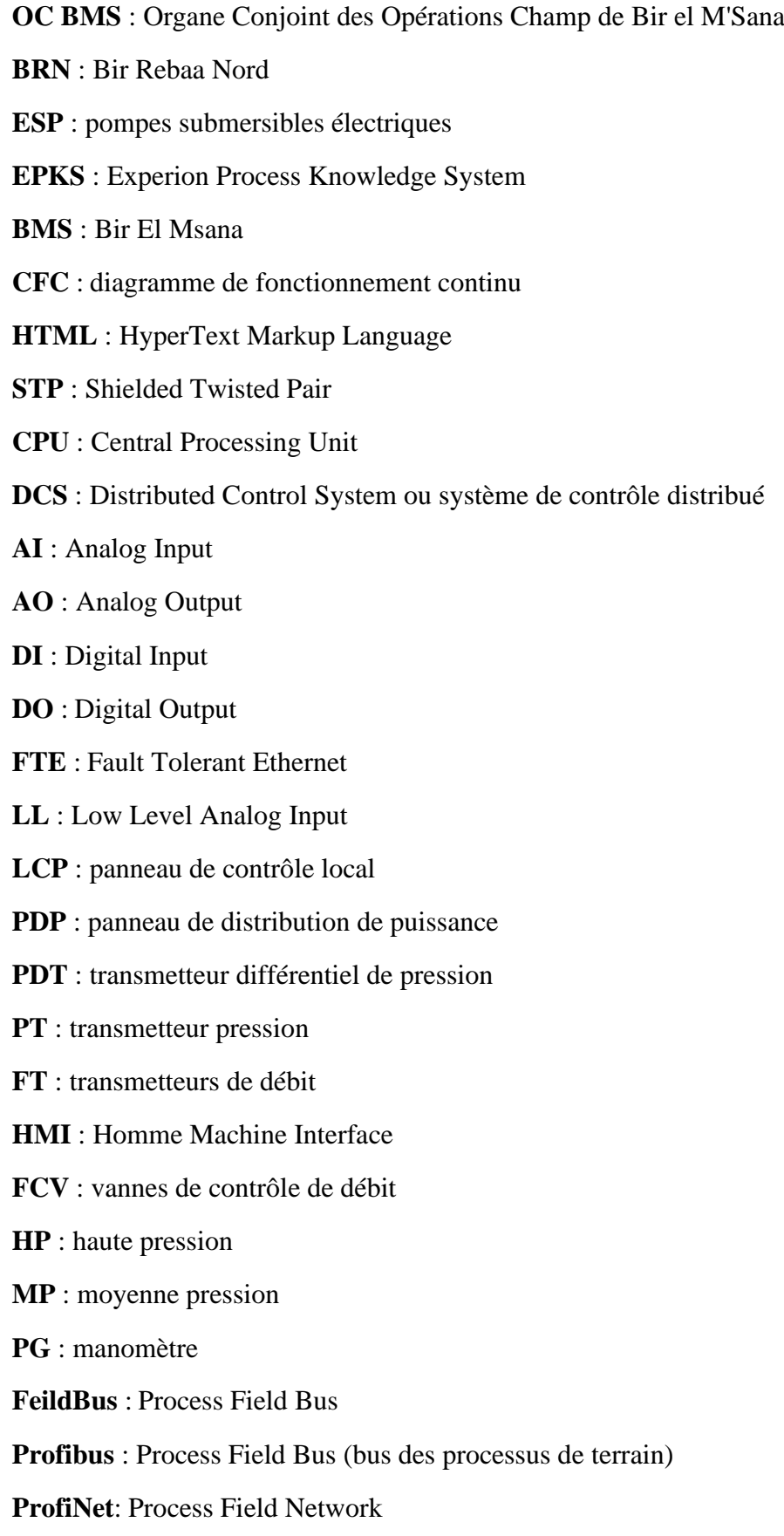

**E/S** : entrées-sorties **PC** : Partie Commande **PLC** : Programmable Logic Controller **PO** : Partie Opérative **SCADA** : Supervisory Control And Data Acquisition **CEE** : Control Execertion Enviroment

## **CHAPITRE I :** BMS et système de balayage

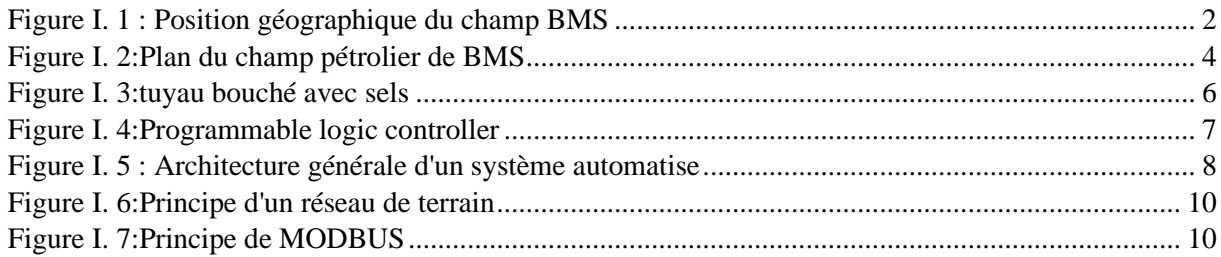

## **CHAPITRE II :** Système EPKS et unité d'injection

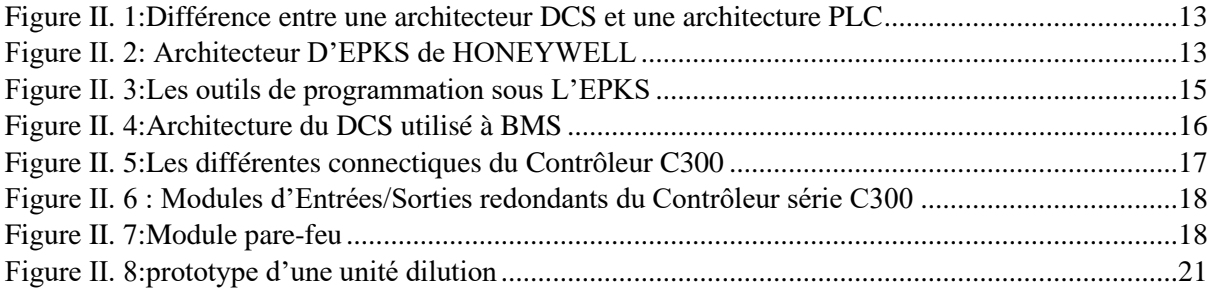

#### **CHAPITRE III :** Simulation et supervision de l'unité de dilution

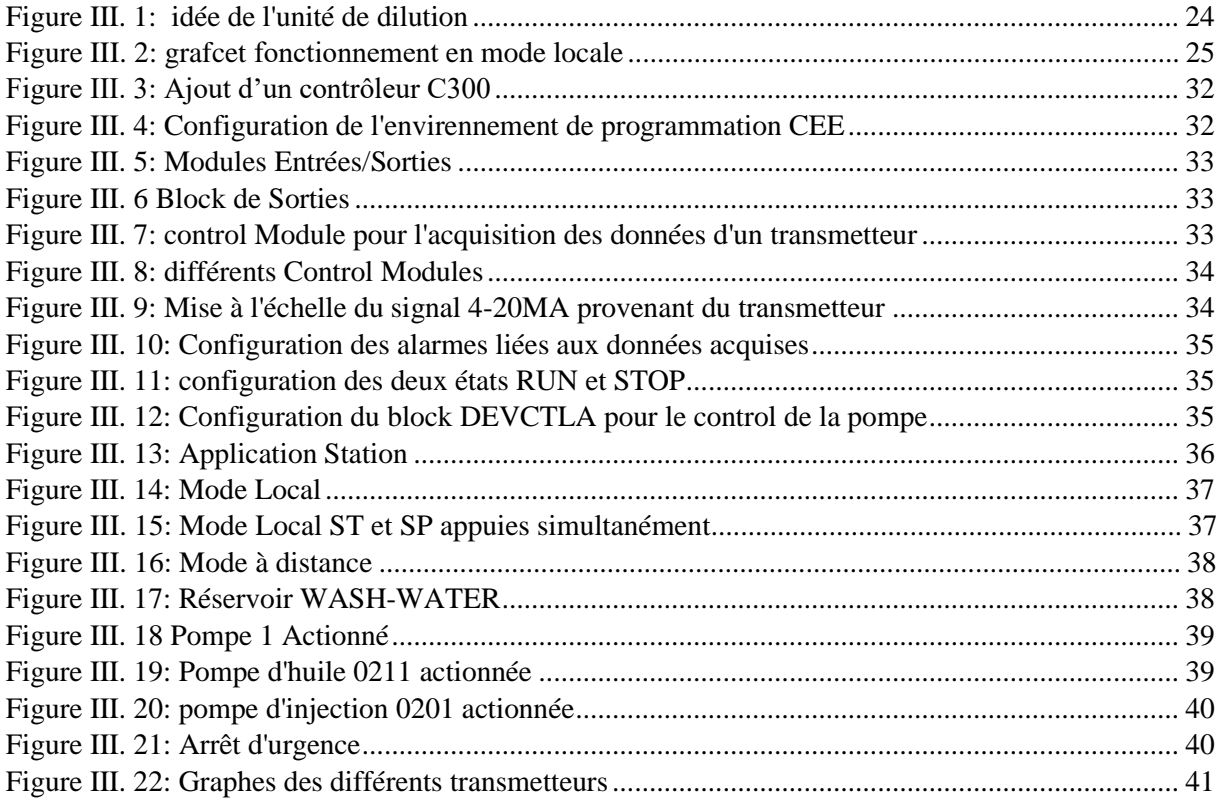

## **Liste des tableaux**

**CHAPITRE III :** Simulation et supervision de l'unité de dilution

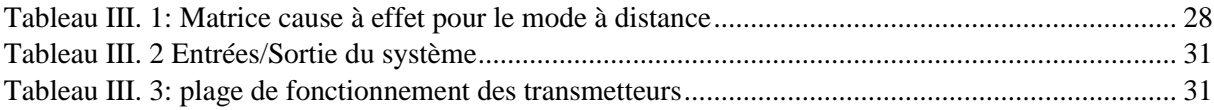

# INTRODUCTION GÉNÉRALE

## **Introduction générale**

L'automatisme aujourd'hui est devenu plus demandé que jamais, la nécessité aux systèmes automatisés ne cesse d'augmenter, L'évolution technologique dans le domaine des capteurs et des automates programmables permet une régulation très précise avec un niveau de control très élevé d'où la fiabilité de ces équipements est très élevée presque sans défaillance.

BMS est une co-entreprise entre trois partenaires Sonatrach-cepsa-pretronas, qui a pour but d'exploiter la production du brut au niveau de la région nommée Bir-mesna. Le premier démarrage du site BMS était en aout 2015 avec un taux de production qui peut atteindre les 12000 baril/jour.

Le changement de caractéristique du brut au fil de temps à cause de l'exploitation est un facteur essentiel qui doit être pris en considération, souvent les conséquences liées à ce changement influent directement le taux de production.

BMS fait face à l'augmentation considérable des taux des sels contenu dans le brut, ce qui la rendu face à un danger énorme et un éventuel arrêt total à cause de perte de performance au niveau des pompes causé par le bouchage des conduites des puits producteur.

Le système de balayage utilisé pour l'encerclement du brut et le maintien de la pression du gisement et exploité également pour la dilution au niveau des puits producteurs. L'eau utilisée pour le balayage et de source barémique, l'utilisation de cette eau pour la dilution nécessite une injection d'une quantité très importante, vu que cette source est considérée déjà comme assez salée.

Dans ce mémoire notre travail consiste à automatise et superviser une unité de dilution qui va injecter de l'eau de source MOI-pliocène, propre et potable dans les puits producteurs pour avoir un rendement de dilution bien meilleur que celui proposé par le système de balayage, et qui permet également d'avoir un très faible taux d'injection.

Notre travail est reparti sur trois chapitre,

- Dans le premier chapitre nous présenterons le site BMS ainsi que quelques notions sur l'automatisme.
- Dans le deuxième chapitre nous exposerons le problème aussi bien que les outils que nous allons utiliser pour réalisés la simulation, notamment le système EPKS et nous aborderont les détails techniques nécessaire pour le bon fonctionnement de l'unité de dilution.
- Dans le troisième chapitre nous allons simuler et superviser notre programme dans le système EPKS de HONEYWEL.

Nous terminerons par une conclusion générale.

# CHAPITRE I **BMS ET SYSTEME BALAYAGE**

#### **I.1 Introduction**

Dans ce chapitre, nous allons d'abord donner une vue générale sur le groupement de BMS, sur son emplacement, les différentes installations de surface de traitement de brut, et nous allons parler sur le système balayage du gisement ainsi que la dégradation de la qualité du gisement. Ensuite, nous définirons l'automatisme ainsi que l'architecture d'un système automatisé.

#### **I.2 Présentation du site BMS**

 Le bloc Bir El Msana (BMS) 401C est situé au nord de la limite du bassin de Berkine, à plus de 270 kilomètres à l'est de Hassi Messaoud et à 60 kilomètres à l'ouest d'El Borma. La production est à partir d'un seul réservoir. Le champ BMS 401c est opéré par trois partenaires, Cepsa (45%), Petronas (30%) et Sonatrach (25%).

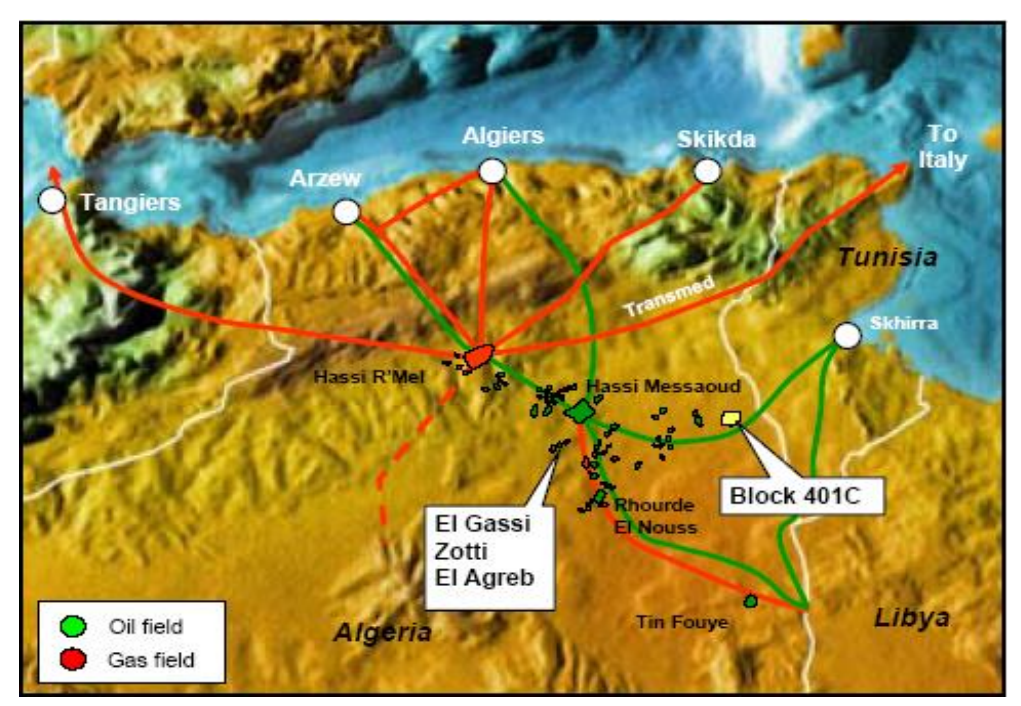

Figure I. 1 : Position géographique du champ BMS

BMS est un petit gisement de pétrole brut léger avec une production quotidienne moyenne de 12 000 barils . Le développement du gisement comprend trois puits de production de pétrole brut, trois puits d'injection d'eau, deux puits de source barrémique pour l'injection d'eau, deux puits de source mio-pliocène pour l'eau propre et potable, un système de collecte de brut et une usine de stabilisation de brut avec une capacité de stockage et d'export.

Les équipements de procédé utilisent un seul train pour la séparation, dessalement et stabilisation de brut venant des trois puits producteurs pour atteindre les spécifications d'expédition. L'eau produite sera traitée pour la réinjection dans le réservoir. L'eau venant des deux puits de source sera traitée et injectée dans le réservoir pour la pressurisation. Le gaz récupéré sera utilisé comme gaz combustible et l'excès de gaz sera comprimé et réinjecté dans le réservoir.

 Le système des utilités requis pour l'installation sont l'air instrument, l'air de service, le gaz inerte, eau anti-incendie, injection des produits chimiques, l'eau potable et l'eau pour les sanitaires, gaz combustible, gasoil, les purges et torches.

 Trois bacs de stockage de brut selon les spécifications exigées (on-spec), un bac de stockage de brut hors spécifications (off-spec) et un système d'expédition contenant des pompes et des conduites pour le transfert du brut. Le stockage pour les fluides des utilités existe aussi. L'alimentation électrique sera fournie à partir d'une sous station connectée à une ligne haute tension 60 KV de la sous station du groupement BRN. **[1]**

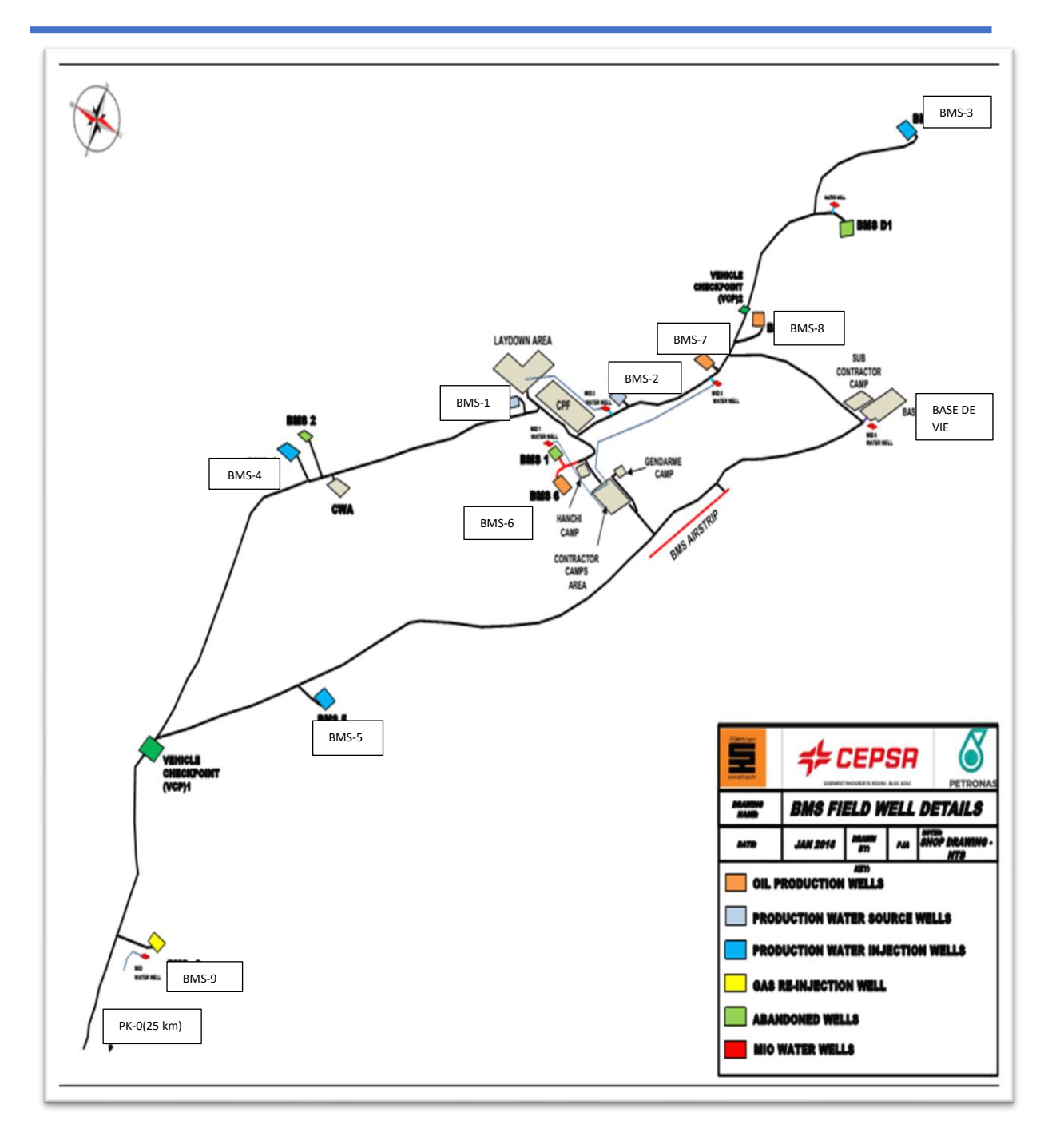

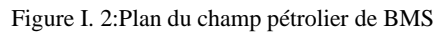

#### **I.2.1 Les puits de BMS**

- Le champ BMS contient trois puits producteurs de pétrole :( BMS-6, BMS-7, BMS-8).
- Le champ BMS a deux puits producteurs (BMS-1, BMS-2) de l'eau Barrémien.
- Le champ BMS dispose de trois puits d'injection d'eau : (BMS-3, BMS-4, BMS-5).
- Le champ BMS contient un Puits injecteur de gaz (BMS-9).
- BMS envisage de forer un nouveau puits de production (BMS-10). **[1]**

#### **I.3 Description sur système de balayage du gisement**

 Le système de balayage du gisement est une méthode utilisée dans l'industrie pétrolière pour améliorer la récupération du pétrole brut d'un réservoir. Il implique l'injection d'eau dans le gisement afin d'encadrer le pétrole brut, ce qui facilite son déplacement vers les puits de production.

 Le système de balayage du gisement, est conçu pour améliorer la récupération du pétrole brut d'un réservoir en utilisant l'injection d'eau.et ses fonctions sont :

**Encerclement du pétrole brut :** L'objectif principal du système de balayage est d'encadrer le pétrole brut présent dans le réservoir. L'eau est injectée à des points spécifiques autour du réservoir pour créer une barrière qui délimite le périmètre du pétrole. Cette barrière aide à contrôler le mouvement du pétrole et à le diriger vers les puits de production.

**Maintien de la pression :** L'injection d'eau dans le gisement permet de maintenir une pression adéquate dans le réservoir. Au fur et à mesure que le pétrole est extrait, la pression dans le réservoir diminue, ce qui peut réduire la mobilité du pétrole restant. En maintenant une pression constante ou suffisamment élevée, le système de balayage facilite le déplacement du pétrole vers les puits de production, augmentant ainsi le taux de récupération.

**Amélioration de la mobilité du pétrole :** L'eau injectée dans le réservoir peut modifier les propriétés de l'huile et faciliter son écoulement. Cela peut être dû à des effets de viscosité réduite, de diminution des forces de résistance au mouvement ou d'autres facteurs. En améliorant la mobilité du pétrole, le système de balayage permet une récupération plus efficace et complète du brut.

**Dilution des sels :** Comme mentionné précédemment, le système de balayage peut également être utilisé pour la dilution des sels dissous dans le réservoir. L'eau fraîche et relativement pure est injectée pour réduire la concentration des sels, évitant ainsi la formation de dépôts qui pourraient obstruer les pores du réservoir et réduire la perméabilité.

 En combinant ces actions, le système de balayage du gisement aide à maximiser la récupération du pétrole brut en optimisant la mobilité du pétrole, en maintenant la pression du réservoir et en prévenant les problèmes liés à la présence de sels. **[2]**

#### **I.4 Principe de fonctionnement du système de balayage du gisement**

Le fonctionnement général d'un système d'injection d'eau sur un gisement pétrolier est le suivant :

- **Préparation de l'eau** : Avant l'injection, l'eau est généralement traitée pour en éliminer les impuretés, les bactéries et les particules solides qui pourraient endommager les équipements d'injection et de production. Elle peut également être chauffée pour améliorer son efficacité.
- **Injection de l'eau** : L'eau est pompée à haute pression à travers des conduites spéciales appelées "puits d'injection". Ces puits sont généralement situés autour du gisement pétrolier et sont conçus de manière à répartir uniformément l'eau dans la formation géologique.
- **Migration de l'eau** : L'eau injectée se déplace à travers la formation géologique en suivant les voies de moindre résistance. Elle remplit les espaces vides et se déplace en direction des puits de production.
- **Poussée du pétrole** : L'eau exerce une pression sur le pétrole présent dans la formation, ce qui permet de le déplacer vers les puits de production. Cette pression supplémentaire aide à "pousser" le pétrole hors du réservoir et à l'amener à la surface.
- **Production du pétrole** : Les puits de production, situés stratégiquement dans le gisement, récupèrent le mélange d'eau et de pétrole. Ce mélange est ensuite séparé dans des installations de surface, où l'eau est séparée du pétrole pour être réinjectée dans le gisement.

 Il est important de noter que le système d'injection d'eau doit être conçu de manière à prendre en compte les caractéristiques spécifiques du gisement pétrolier, telles que la perméabilité de la roche, la pression du réservoir, la viscosité du pétrole, etc. Des études géologiques approfondies et des simulations sont généralement réalisées pour optimiser le placement des puits d'injection et de production, ainsi que les débits d'eau appropriés.**[2]**

#### **I.5 Système de balayage et dilution des sels au niveau de BMS**

Au lancement de OC BMS le brut avait un taux des sels moins important qu'aujourd'hui, au fils des temps la qualité de brut comprend de plus en plus des sels qui causes des dommages majeurs à l'ensembles des installations.

 Au début un système de balayage du gisement qui assure l'injection d'eau dans le gisement pour encercler le brut était également utilise pour la dilution des sels. Ce système est alimenté par un réservoir d'eau Barrémien, cette source compte beaucoup de sels donc par conséquent on devrait injecter des quantités très importante d'eau ce qui a un effet négatif sur la production.

#### **I.6 Problématique**

 La disposition des sels dans les puits de production est un phénomène signifiant qui augmente avec le temps, due à l'augmentation du pourcentage d'eau sale dans le brut. BMS est face à un grand risque de diminution de production et un arrêt totale ( shutdown ) à cause de :

- Perte de performance au niveau des pompes submersibles électriques (ESP), par conséquent la défaillance des ESP ce qui nécessite une maintenance couteuse.
- Bouchage de la tête interne de la vanne de choke, par conséquent la défaillance ou l'endommagement de la vanne.
- Obstruer les conduites des puits.

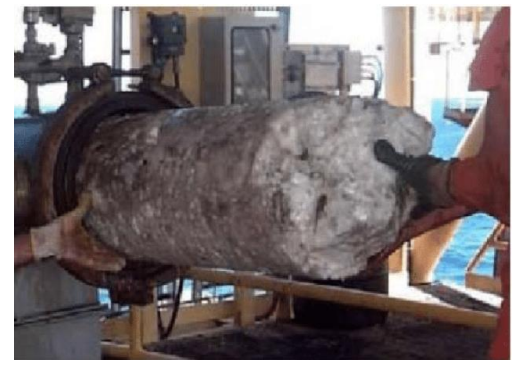

Figure I. 3:tuyau bouché avec sels

#### **I.7 L'automatisme**

 Un automatisme c'est tout système qui peut accomplir une ou des tâches sans une intervention externe, de nos jours le terme automatisme et souvent utilisé pour faire référence à l'ensemble des outils technologiques qui sont conçue pour faciliter la tâche de l'homme.

#### **I.8 Programmable Logic Controller (PLC)**

 A l'époque la logique câblée était le seul moyen de d'avoir un système automatisé, mais face à la complexité des taches et l'augmentation de production au niveau des industries, la logique câblée ne pouvaient pas répondre au exigence du marché, l'espace occupé par les installations électriques est très important, mais le plus grand soucis de cette logique était l'upgrade ou la mise à jour de système.la mise à jour d'un système câblés nécessite une modification partielle ou presque complète du schéma de câblage électrique, d'où la nécessité au PLC est apparu.

 L'évolution technologique en termes de hardware et de software à créer de nouvelle technique de contrôle qui répondent au besoin des industries. La bascule vers la logique programmée était une révolution très bénéfique, l'apparition des PLC a bouleversé le monde de l'industrie et de contrôle.

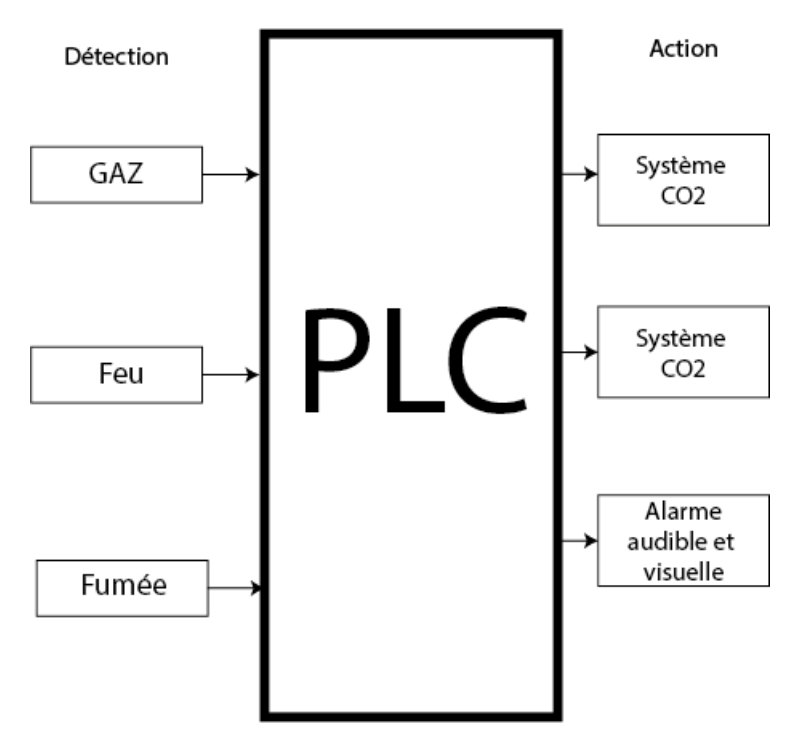

Figure I. 4:Programmable logic controller

Un PLC contient un Micro-contrôleur qui surveille en permanence l'état de ses entrées et envoie des signaux de commande vers ses sorties, selon le programme chargé dans sa mémoire. **[3]**

#### **I.9 Humain Machine Interface HMI**

 Dans certain système le control de processus ne suffit pas, avoir un aperçu sur le fonctionnement du système en temps réel sans avoir besoin de se déplacer est une nécessité, de plus certains paramètres tels que la pression ou le débit sont inaccessible à l'oie ce qui a fait le besoin de visualiser ou de superviser les différents paramètres de ces systèmes à travers une série de capteurs et de transmetteur ainsi que traitement de l'information afin de les afficher sur un écran HMI

En outre une interface HMI nous permet aussi d'agir sur les entrées d'un système.**[4]**

#### **I.10 Système Automatisé :**

On appelle un système automatisé tout système constitué de trois parties :

- Partie commande : c'est la partie de traitement de l'information on y trouver une unité de traitement des informations, des interfaces d'entrées/sorties, un module de dialogue.
- Partie opérative : c'est la partie qui donne la valeur ajouté ou finie au modèle travaillé, cette partie se constitue de différents éléments tel que les pré-actionneurs, actionneur, effecteurs, transmetteurs, capteur
- Partie relation : c'est le pupitre de dialogue ou l'HMI qui établit le dialogue entre la machine et l'homme.**[5]**

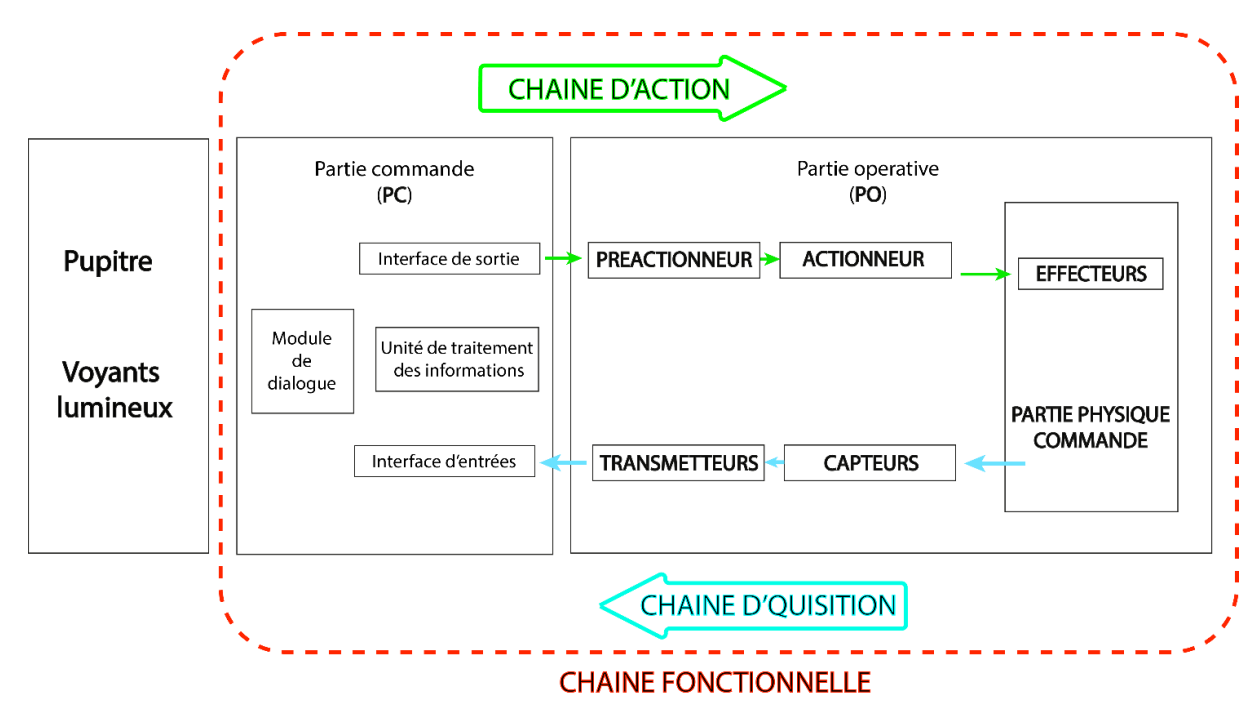

Figure I. 5 : Architecture générale d'un système automatise

#### **I.10.1 Modèles d'organisation des systèmes automatisées**

 On peut trouver trois modèles d'organisation dans les systèmes automatisées d'acquisition et de contrôle :

- Les PLC (Programmable logic controller)
- Le modèle SCADA (Supervisory control and data acquisition).
- Le modèle DCS (Distributed control system) **[5]**

#### **I.10.2 SCADA (Supervisory control and data acquisition)**

 Dans un système automatisé on peut trouver de diverses marques de PLC chaque automate peut être responsable d'une ou plusieurs taches, la supervision de ce système se fait alors dans plusieurs stations de supervision, ce qui est encombrant et non optimisé, le système SCADA est charger de la collecte des données à partir des PLC et les superviser dans une seule station.

 Le système SCADA est apparu dans les années 1960 et 1970, il est très avantageux en proposant une surveillance en temps réel des données de processus en visualisant les données de processus sous forme de graphiques et de tableaux, Cependant, les systèmes SCADA peuvent être vulnérables aux cyberattaques et nécessite un budget important en termes de matériel et de logiciels, et de maintenance ainsi que des coûts de formation pour les opérateurs.**[6]**

#### **I.10.3 Réseaux de terrain**

 Après l'augmentation de la demande sur PLC, de nombreux modèles ont été développés par différents constructeurs, avec un protocole de marche unique à la maison mère. Faire dialoguer les PLC de différentes marques jusqu'à l'était impossible.

 Afin de faire communiquer les PLC de divers marques les constructeurs sont mets d'accord sur un protocole de communication universel en adoptant le model modicon appeler modbus.

 Un réseau de terrain permet non seulement de faire communiquer les PLC mais aussi de combiner les données des entries sorties des périphériques et les transporter sur de langues distance avec de moindres nombre de câbles.

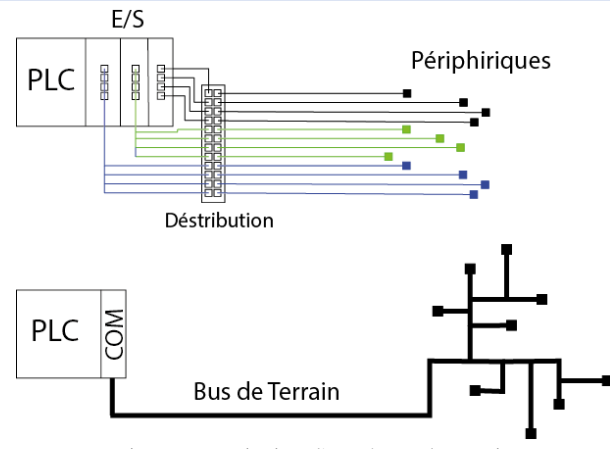

Figure I. 6:Principe d'un réseau de terrain

Après le ModBus plusieurs réseaux de terrain sont apparus comme : ProfiNet, ProfiBus,FeildBus…

 Modbus utilise une architecture client/serveur, où l'appareil maître initie la communication avec les appareils esclaves en envoyant des demandes de données. Les appareils esclaves répondent aux demandes en renvoyant les données à l'appareil maître. Les données sont organisées en un ensemble de points de données ou de registres, qui sont généralement des valeurs de 16 bits ou 32 bits.

 Modbus peut être implémenté en utilisant différents supports de communication physiques, y compris RS-232, RS-485 et Ethernet. Il prend également en charge différents modes **[7]**

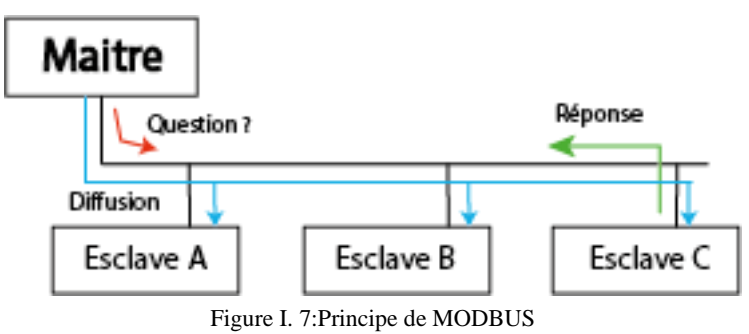

## **I.11 Conclusion**

 Le développement technologique a permis d'améliorer la qualité des processus industriel, Plusieurs constructeurs se sont met sur la course du développement des PLC. D'où venait la nécessite de faire communiquer les différents PLC.

 Le sel est un facteur majeur à prendre en considération dans les installations pétrolières, la négligence de ce facteur peut mener à des graves conséquences. Le brut extrait par OC BMS contient des quantités très importantes du sel.

## **BMS ET SYSTEME DE BALAYAGE CHAPITE I**

 Le système SCADA est un système très répandu aujourd'hui grâce aux qualités qu'il propose Superviser les paramètres d'un système n'a jamais été aussi facile et centralisé.

# CHAPITRE II **SYSTEME EPKS l'UNITE DE DILUTION**

#### **II.1 INTRODUCTION**

 Face à l'augmentation des exigences du marché en termes d'amélioration du produit, de fiabilité, facilité de maintenance et de sécurité, les systèmes automatisés sont devenus de plus en plus complexes.

 Apparu à partir des années 80, le DCS (Distributed contrôl system) est un système de contrôle et de supervision très avancé, utilisé généralement dans l'industrie critique ou le risque est très élevé telle que la production du pétrole et de gaz ou les centrales électriques.

 Le DCS est très avantageux par rapport aux systèmes de contrôle centralisés d'où il permet la gestion et la supervision des systèmes complexes continus interconnectés avec beaucoup d'entrées / sorties variables analogiques. Le DCS facilite le diagnostic des pannes et réduit les temps d'arrêts.

#### **II.2 La différence entre un DCS et un PLC**

 Les automates ont un système d'exploitation assez simple. Ils peuvent accomplir des tâches assez rapidement car aucun autre programme en arrière-plan n'exige son attention. Les PLC ont également tendance à être plus rapides car ils sont proches de l'appareil qu'ils sont censés contrôler, comme les moteurs et les pompes. Les automates fonctionnent pour contrôler une seule machine ; il peut concentrer son attention sur une seule tâche et faire fonctionner les processus de la machine

 Un DCS, contrôle plusieurs machines à la fois dans un grand environnement et utilise des langages de programmation de haut niveau comme CFC ou « diagramme de fonctionnement continu » pour émettre sa programmation et son suivi. Il est très adapté à recevoir et émettre les données analogiques ou les PLC sont plus adapter aux systèmes discrets.

 Les systèmes DCS sont généralement utilisés dans les industries critiques à haut risques et sont beaucoup plus adapté aux systèmes continus que discrets. Un système DCS est conçu d'une manière à faciliter le diagnostic grâce à une plateforme de contrôle et de supervision complète et distribué.

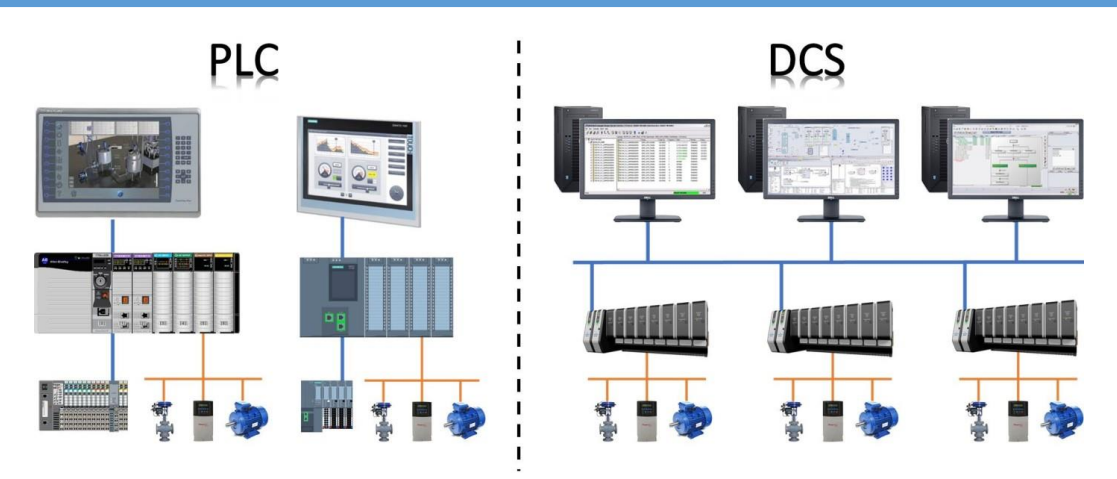

Figure II. 1:Différence entre une architecteur DCS et une architecture PLC

## **II.3 Architecture D'un système DCS**

L'architecteur se présente sous forme de plusieurs niveaux :

- **Niveau 0 :** les appareils de terrain comme les capteurs et actionneurs
- **Niveau 1 :** modules d'entrées-sorties (E / S) et leurs processeurs électroniques distribués associés et le pare-feu de système.
- **Niveau 2 :** contient les ordinateurs de supervision et de contrôle qui collectent des informations à partir des nœuds du processus du système et fournissent les HMI de contrôle et de supervision pour l'opérateur.[9]

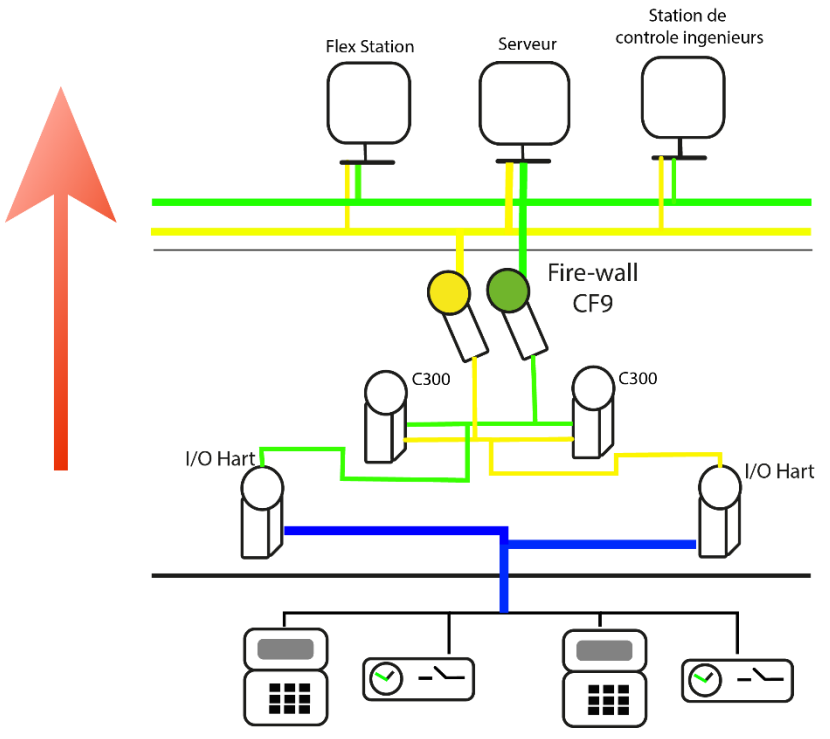

Figure II.1: Architecteur D'EPKS de HONEYWELL Figure II. 2: Architecteur D'EPKS de HONEYWELL

## **II.4 Le DCS de HONEYWELL**

 Le DCS (Distributed Control System) fourni par Honeywell est appelé Experion Process Knowledge System (EPKS). Il s'agit d'un système de contrôle distribué qui permet aux industries de surveiller, contrôler et optimiser leurs opérations en temps réel.

 Experion PKS est conçu pour être utilisé dans des environnements industriels exigeants tels que la chimie, le pétrole et le gaz, la production d'électricité, et dans nombreuses autres industries de transformation.

 Le système Experion PKS se compose d'une architecture distribuée avec des contrôleurs distribués répartis dans toute l'installation et d'un système de supervision centralisé pour la visualisation, la surveillance et le contrôle des processus industriels. Le système dispose également de fonctions étendues telles que la gestion des alarmes, la gestion de la sécurité, la gestion de la qualité et la gestion de l'énergie. [9]

#### **II.5 Configuration studio**

 Configuration Studio est un élément central pour la configuration du système Experion, à partir duquel les outils individuels nécessaires pour configurer différentes parties du système sont lancés. Il fournit une liste personnalisée des tâches à accomplir pour la configuration du système, et lorsque l'on sélectionne une tâche, l'outil approprié est automatiquement lancé. Ces outils comprennent :

- Enterprise Model Builder pour créer des modèles d'actifs.
- Quick Builder pour créer des objets matériels.
- Écrans système pour la configuration des rapports, les écrans de groupe, le suivis de tendance, des paramètres de station et des consoles de station.
- Control Builder pour créer des stratégies de conduite pour les automates de process.
- HMIWeb Display Builder pour créer des écrans spécifiques à l'aide de fonctionnalités de type internet, qui sont enregistrés en format HTML.**[11]**

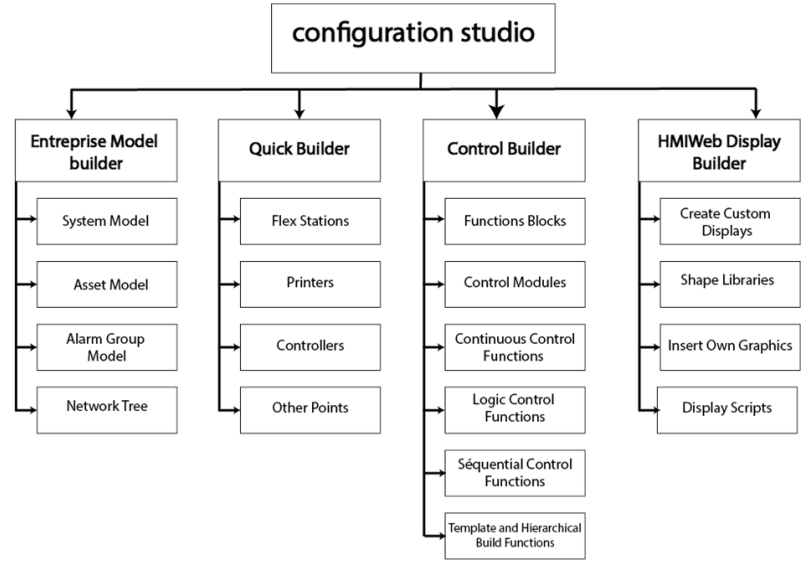

Figure II. 3 : Les outils de programmation sous L'EPKS

## **II.6 Les composants du DCS de HONEYWELL**

Le système de contrôle distribué (DCS) de Honeywell comprend plusieurs composants clés, notamment :

- **Unité centrale de traitement (CPU) :** C'est le cerveau du système, qui traite toutes les données entrantes et sortantes.
- **Stations d'E/S (entrées/sorties) :** Les stations d'E/S sont utilisées pour connecter les capteurs et les actionneurs au système DCS. Elles sont généralement réparties dans tout le site industriel pour collecter des données sur les processus en cours.
- **Réseau de communication :** Le réseau de communication est utilisé pour connecter les différents composants du système DCS ensemble, permettant une communication rapide et fiable entre eux.
- **Système d'exploitation :** Le système d'exploitation permet de gérer le fonctionnement du système DCS et fournit une interface utilisateur pour les opérateurs.
- **Interface opérateur :** L'interface opérateur est l'interface utilisateur du système DCS, qui permet aux opérateurs de surveiller et de contrôler les processus industriels.
- **Logiciels d'application :** Les logiciels d'application sont utilisés pour configurer le système DCS et pour effectuer des tâches spécifiques, telles que la gestion de la production, le contrôle de la qualité.
- **Système de sauvegarde et de récupération :** Ce système est utilisé pour sauvegarder les données importantes et pour permettre une récupération rapide en cas de panne ou de dysfonctionnement.
- **Sécurité et système de contrôle d'accès :** La sécurité et le système de contrôle d'accès permettent de garantir que seules les personnes autorisées peuvent accéder au système DCS et effectuer des modifications. [9]

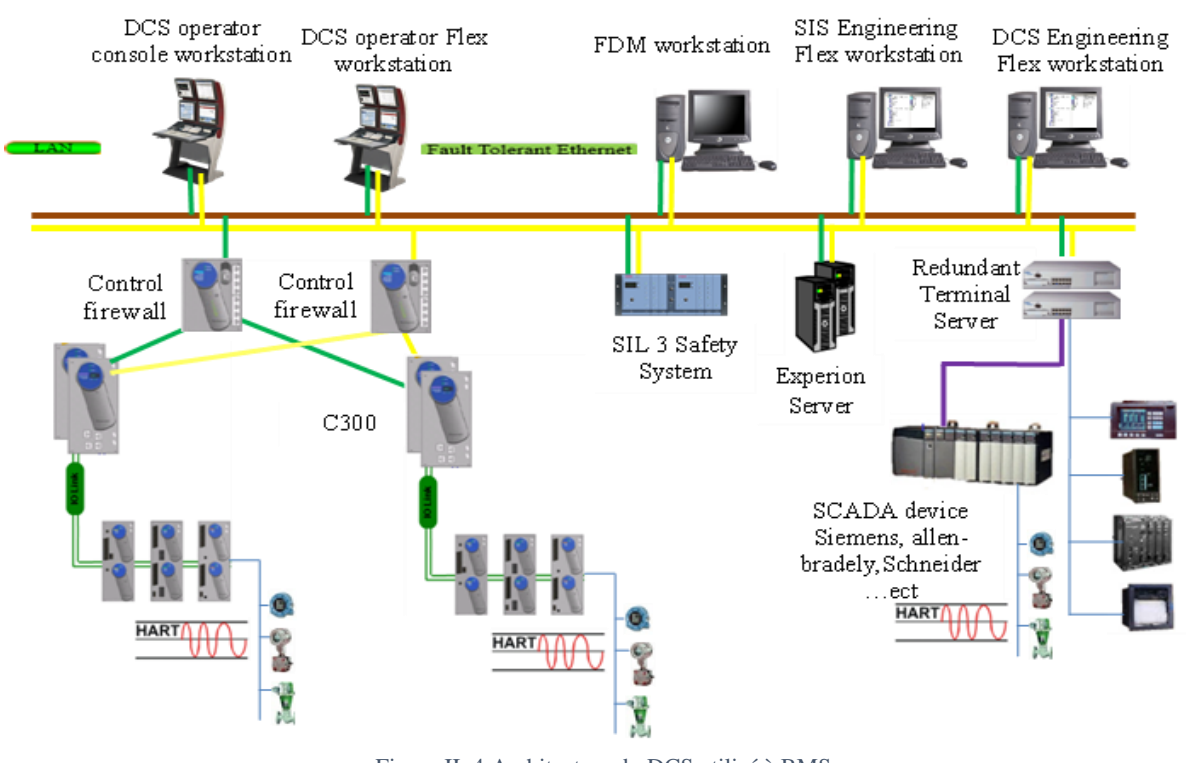

#### Figure II. 4:Architecture du DCS utilisé à BMS

#### **II.7 Le contrôleur C300**

 Le contrôleur C300 de Honeywell est un système de contrôle distribué utilisé pour automatiser les processus de production dans l'industrie. Il offre une performance de contrôle élevée, une grande fiabilité, une grande flexibilité et des fonctionnalités de sécurité avancées. Il est facile à configurer et à mettre en service, ce qui permet aux utilisateurs de réduire les temps d'arrêt et les coûts d'exploitation.**[10]**

#### **II.7.1 Câbles utilisés dans le contrôleur c300**

- **Câble FTE :** Câble à paire torsadée blindée (STP) CAT5 avec connecteurs RJ 45 pour les connexions FTE.
- **Câble de redondance :** Câble STP CAT5 avec connecteurs RJ 45 reliant entre eux les automates principal et secondaire.
- **Câble de liaison d'E/S :** Câble multipoint reliant les modules d'E/S à la liaison d'E/S d'un automate.
- **Câble de batterie: Câble multipoint à paires torsadées reliant une batterie à des automates.[10]**

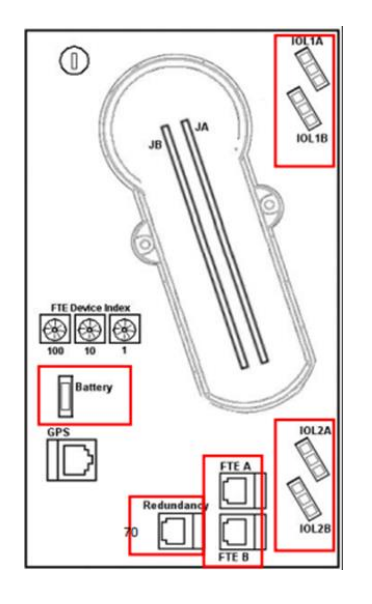

Figure II. 5:Les différentes connectiques du Contrôleur C300

#### **II.7.2 Types de Modules d'E/S série C300**

- HART Analog Input  $(AI) 16$  Channels.
- HART Analog Output (AO) 16 Channels.
- Digital Input  $(DI) 32$  Channels 2 physical types:

24VDC Input – Common Ground (Non-Isolated)

100VAC/120VAC/125VDC/240VAC (Isolated)

• Digital Output (DO) – 32 Channels.

Relay Extension Board.

• Low Level Analog Input  $(LL) - 64$  channels.

Thermocouple et RTD

- AI, AO, DI and DO are optionally redundant.
- LL Inputs are not available in redundant configuration. **[10]**

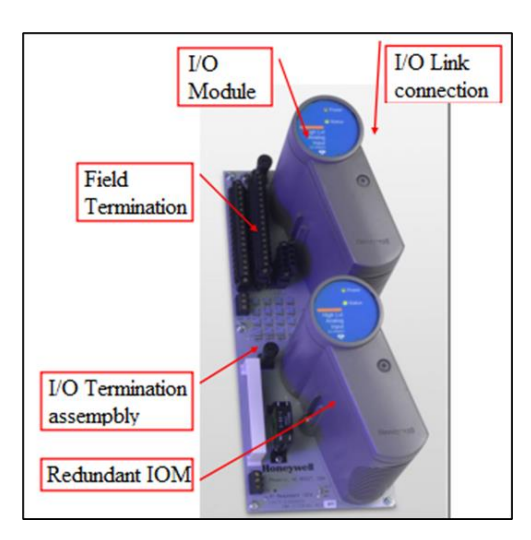

Figure II. 6 : Modules d'Entrées/Sorties redondants du Contrôleur série C300

#### **II.7.3 FTE (Fault Tolerant Ethernet)**

 Le protocole FTE est conçu pour fournir une communication rapide, fiable et redondante entre les différents dispositifs du système de contrôle de processus Honeywell Experion. Le système FTE est capable de détecter et de récupérer rapidement des pannes matérielles ou de communication pour maintenir une disponibilité élevée et une performance du système optimale.

 Le protocole FTE offre une redondance intégrée pour garantir une disponibilité maximale du système. En cas de défaillance d'un équipement, le système peut rapidement basculer vers un équipement redondant sans perte de données ou d'informations de contrôle. Le protocole FTE utilise également un mécanisme de reprise rapide qui permet de récupérer rapidement les connexions interrompues.**[11]**

#### **II.7.4 Pare-feu (Fire-wall)**

 Filtre les messages Ethernet qui ne sont pas nécessaires pour le contrôlecommande et limite le flux des messages de moindre importance si le trafic de contrôle-commande ralentit.**[10]**

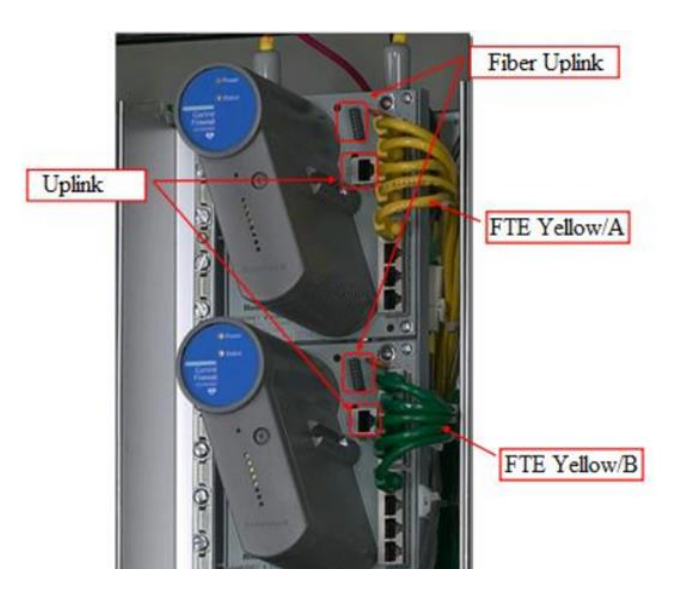

Figure II. 7:Module pare-feu

## **I.7.Unite de dilution**

 Pour régler le problème des sels qui obstruent les puits une unité de dilution d'eau permanente pourra être installée, une eau qui a un taux de sels minimale, qui provient d'une source MIO-PLIOCENE.

 Cette eau préviendra à l'unité d'injection à partir du réservoir d'eau de lavage WASH WATER (R -0500).

#### **La solution inclue :**

- Injection en surface pour éviter la déposition des sels dans la vanne choke.
- Injection dans le fond pour éviter la disposition des sels dans les tubes des puits et dans les pompes submersibles électriques.

 L'unité sera équipée avec des capteurs à signaux digitales et analogiques et contrôlée par le DCS.

 Notre travail consiste à choisir les instruments a utilisé et développer et simuler la stratégie de control avec le système EPKS.

#### **II.8 Composants du système**

Les différents composants du système sont :

- Filtres.
- Crépines.
- Pompes boosters.
- Pompes d'injection à hautes pression.

L'eau traité sera pompée à partir du réservoir **Wash water** via des pompes boosters est sera injecté via les pompes à hautes pression vers les quatre puits producteurs.

#### **II.8.1 La pression et le taux d'injection**

- Notre système doit être capable d'assurer un débit allant jusqu'à  $45m^3$ /jour.
- La pression d'injection maximale est d'environ de 345 bar.

#### **II.8.2. Le package de l'unité de dilution**

Deux pompes boosters :

- Pression maximale : 3 bar.
- Débit maximale :  $8m^3/h$ .
- Moteur électrique : puissance nominale 400v/3ch/50hz
- Section de filtration en aval.
- Conduite de recirculation vers conduite d'aspiration avec vanne de régulation de débit.

- Clapet anti-retour.

Une section d'unité de filtration :

- Deux filtres à mailles multi-cartouche 4,5 μm.
- Deux récipients en acier inoxydable avec couvercle rapide.
- Pressostat différentiel.
- Clapet anti-retour.
- Ligne de basse.
- Tuyaux de raccordement de la section de surpression avec manomètre à vanne.

Deux pompes haute pression :

- Pression maximale :400 bar.
- Débit maximale :  $8m^3/h$ .
- Moteur électrique : puissance nominale 400v/3ch/50hz
- Section de filtration en aval.
- Conduite de recirculation vers conduite d'aspiration avec vanne de régulation de débit.
- Clapet anti-retour.

#### **II.8.3 Spécifications techniques et conditions environnementales**

- 1. Le package de dilution d'eau doit être adapté à une utilisation en extérieur dans un environnement désertique hostile (-5 °C - 55 °C).
- 2. L'ensemble doit être conçu et construit pour un fonctionnement continu et dimensionné conformément aux spécifications du package.
- 3. Des vannes d'isolement plein débit doivent être fournies sur les lignes d'aspiration et de refoulement de la pompe.
- 4. Chaque pompe doit être équipée d'un filtre en amont nettoyable.
- 5. La longueur de la tuyauterie d'aspiration doit être optimisée pour minimiser les pertes de charge.
- 6. Les pompes doivent être équipées d'un interrupteur manuel local/à distance pour démarrer/arrêter.
- 7. Tous les instruments et les connexions d'interface électrique doivent être situés dans des boîtiers de jonction en bordure de la plaque de base.
- 8. Toutes les connexions d'interface de tuyauterie doivent être correctement supportées et situées en bordure de la plaque de base.
- 9. L'unité doit être munie d'un pare-soleil.
- 10. Chaque ensemble de pompe doit être monté, avec les accessoires nécessaires, sur un package structurel autonome.
- 11. Tous les composants tels que les pompes de suralimentation, l'unité de filtration et les pompes haute pression doivent être montés sur le même package.
- 12. Le package doit avoir la possibilité de fonctionner en mode local/à distance contrôlé par DCS.
- 13. Des boutons de démarrage/arrêt local et d'arrêt d'urgence (adjacents à chaque moteur de pompe ou sur le panneau de commande de l'unité).
- 14. Mise à la terre et liaison équipotentielle.
- 15. Le panneau de contrôle local (LCP), le panneau de distribution de puissance (PDP) et tout autre contrôle/protection doivent être montés séparément du package.

#### **II.9 Conception et mise en œuvre du système de surveillance et de contrôle**

#### **II.9.1 Le package de l'unité de dilution et diagramme du l'instrumentation**

Package d'une unité de dilution, la tuyauterie et les instruments proposés pour ce projet sont démontrés dans le prototype suivant :

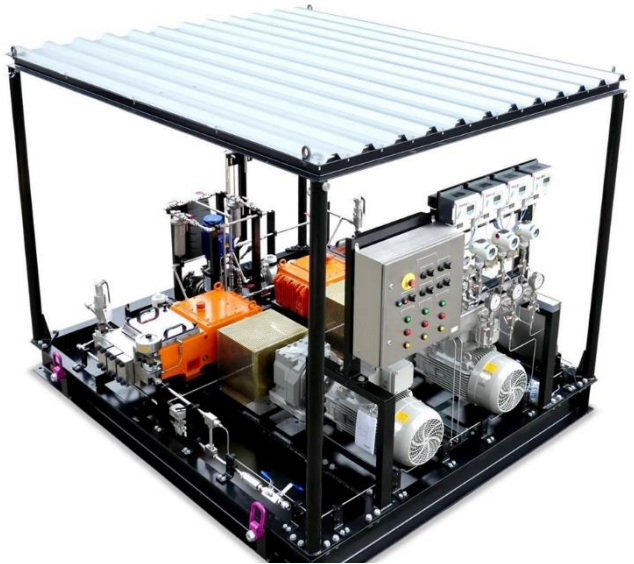

Figure II. 8:prototype d'une unité dilution

#### **II.9.2. Identification des instruments**

Les instruments suivants sont pris en compte :

- Un transmetteur différentiel de pression (PDT) pour l'indication de colmatage des filtres 45-PDT-101.
- Un transmetteur pression (PT) pour l'indication de la pression d'aspiration 45-PT-101.
- Deux transmetteurs de pression (PT) pour l'indication de la pression de refoulement des pompes haute pression de remorquage 45-PT-0201/0202.
- Deux transmetteurs de débit (FT) pour haute et moyenne pression (HP /MP) pour l'indication du débit cote refoulement 45-FT-0101/0102.
- Deux vannes de contrôle de débit (FCV) pour les lignes de recyclage 45-FCV-0201/0202.
- Un manomètre (PG) pour l'indication de la pression d'aspiration 45-PG-0103.
- Quatre manomètres (PG) pour l'indication de la pression de refoulement des quatre pompes 45-PG-0101/0102/0201/0202.

#### **II.9.3 Stratégie de contrôle**

Le package de l'unité sera contrôlés en mode local ou en mode a distancé par le DCS.

#### **Contrôle local :**

 Les pompes booster 45-P-0101/0102 et les pompes haute pression 45-P-0201/0202 peuvent être actionnées en mode manuel local par le sélecteur local/arrêt / à distance sur le commutateur de commande local.

 Pour démarrer la pompe, le sélecteur doit être sur la position local et appuyer sur le bouton de démarrage.

Pour l'arrêt manuel, remettre le sélecteur en position arrêt ou par le bouton d'arrêt d'urgence.

#### **Télécommande :**

 Lorsque le sélecteur est en position a distance, les pompes peuvent être commandées à distance avec deux modes :

- Mode manuel à partir des bouton poussoir de démarrage / arrêt de l'IHM DCS.
- Mode automatique lors du démarrage d'au moins un des puits ESP mai en l'absence des verrouillages suivants :
	- 4501-low low niveau du réservoir d'eau de lavage très bas, 45LT0005LLA pour le fonctionnement des pompes de surpression. (Protection de sécurité des pompes contre cavitation)
	- 4500-low low : pression d'aspiration d'injection d'eau très basse, 45PT001LLA pour le fonctionnement des pompes haute pression. (Protection de sécurité des pompes contre cavitation)
	- 4500-low low : pression de refoulement d'injection d'eau très basse, 45PT0002LLA pour le fonctionnement des pompes haute pression. (En cas de fuite de ligne de refoulement)
	- •
	- 4500-high high pression de refoulement d'injection d'eau très élevée, 45PT003LLA pour fonctionner les pompes 45-P-0-0201 haute pression. (Protection de sécurité des installations contre les surpressions)
	- 4500-high high pression de refoulement d'injection d'eau très élevée, pour le fonctionnent des pompes 45-P-0-0202 haute pression. (Protection de sécurité des installations contre les surpressions et les dommages)
	- 4500-high high Alarme haute température de chaque unité de cylindre à piston des pompes Haute pression (protection de sécurité des pompes contre les dommages causés par la surchauffe)
	- 45-PIC-0201 Boucle de contrôle de débit pour la recirculation de l'eau vers le réservoir d'eau de lavage en agissant sur la vanne de contrôle de débit 45-PCV-0201 en cas de changement de pression détecté par le transmetteur de pression 45- PT-0201/0202.
	- 45-PDT-0101/0301/0302 pour alarme haute en cas de colmatage du filtre.

#### **II.10 Conclusion**

Les avancées technologiques actuelles offrent de nombreux avantages, notamment un retour sur investissement rapide et des résultats de haute qualité en termes de quantité et de qualité. Bien qu'il ne soit pas facile de mettre en place un système DCS unique et standard, il existe des équipements DCS standard tels que le réseau et la station HIM. Lors du choix d'un système DCS, il est préférable d'opter pour des équipements standard.

 Dans ce chapitre, nous avons examiné en détail le système de contrôle-commande distribué (DCS) et ses différents composants tels que les stations, les réseaux et l'architecture globale du système. Cela nous a permis d'acquérir une compréhension approfondie du contrôle des processus et de la supervision des opérations DCS.

 De plus, une étude détaillée sur la conception de l'unité d'injection d'eau a été réalisée. Cette étude servira pour développer une solution à la problématique proposée dans le cadre de notre projet de fin d'études.

# CHAPITRE III **SIMULATION ET SUPERVISION DE L'UNITE DE DILUTION**

#### **III.1 Introduction**

 Dans le but de simuler et superviser l'unité de dilution dans la plateforme EPKS, nous allons dans ce chapitre suivre quelques étapes.

 Notre système désiré contient deux modes de fonctionnement. Nous allons développer un grafcet pour le mode local, et une matrice cause à effet pour mode à distance (Remote).

 La première étape consiste à identifier les différents transmetteurs de terrain ainsi que leurs plages de fonctionnement, la deuxième étape est d'identifier les entrées/sorties du système, la troisième étape est de programmer la stratégie de contrôle et l'écran de supervision sous la plateforme EPKS.

### **III.2 L'injection de l'eau**

 L'eau proviendra du réservoir WASH WATER, il sera injecté par l'unité de dilution vers le haut des pompes submersibles ou elle va être mélangée avec le brut.

 A la réalisation d'un projet pétrolier, plus précisément à la mise en place des puits producteur, des tuyaux en plus sont toujours ajoutes pour une probable utilisation ultérieure selon la nécessité (injection des produits chimiques ou autres).

 Nous allons exploiter une partie de ces tuyaux pour injecter de l'eau dans les puits producteurs.

On montre cela sous forme d'une image.

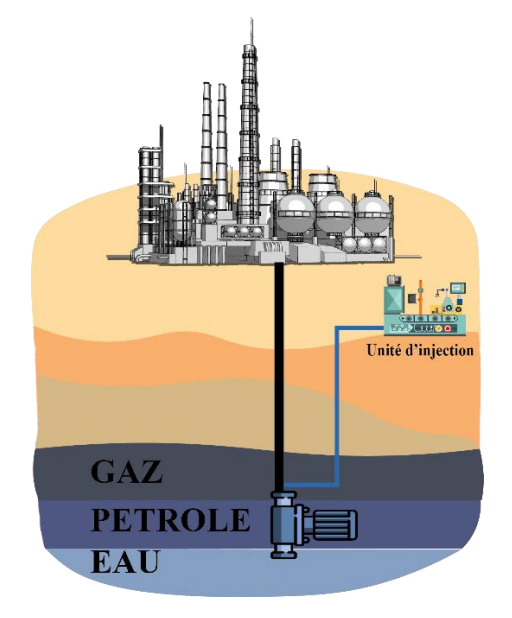

Figure III. 1: idée de l'unité de dilution

#### **III.3 Fonctionnement en mode locale**

Le grafcet suivant montre le fonctionnement en mode locale (sur champ) de l'unité de dilution, Chaque une des quatre pompes possède :

- Un bouton de démarrage.
- Un bouton d'arrêt.
- Un bouton d'arrêt d'urgence.

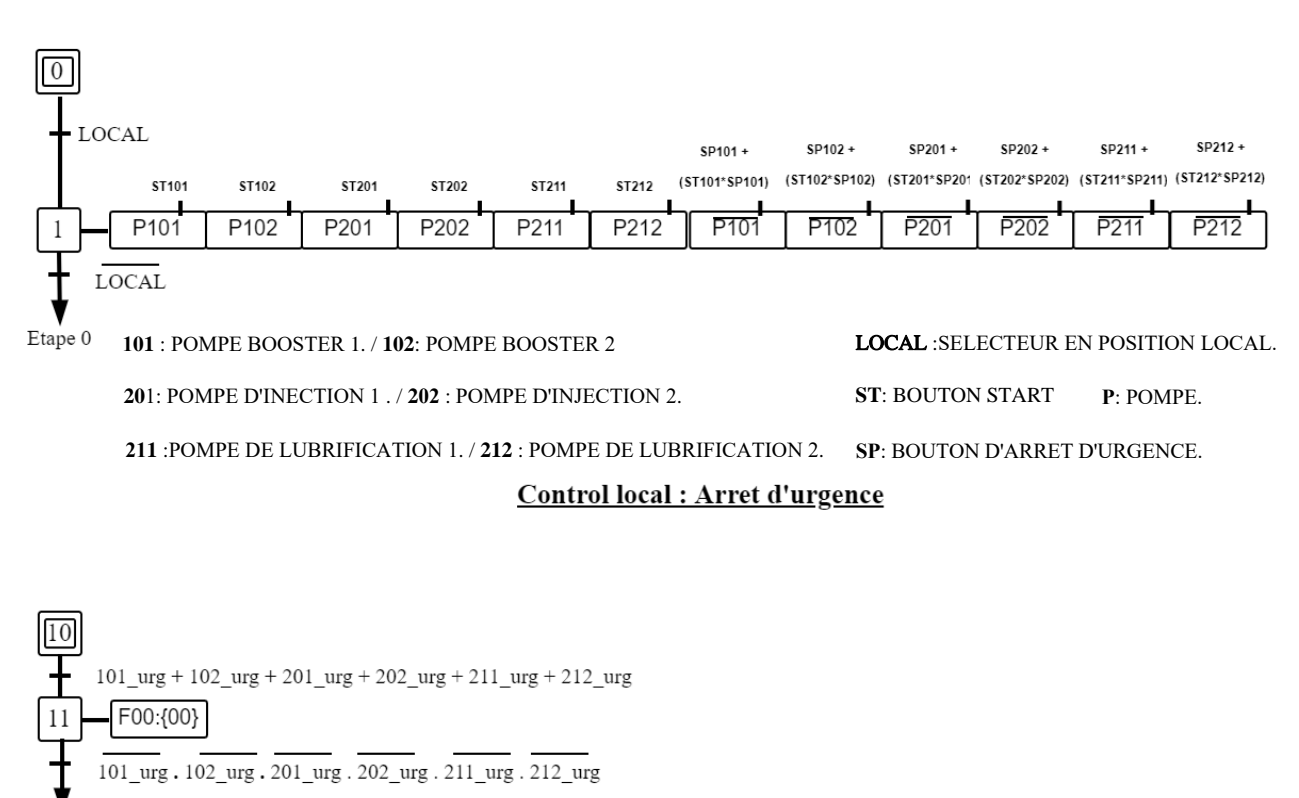

Controle local

Etape 10

**URG**: BOUTION D'ARRET D'URGENCE.

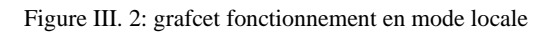

#### **III.4 Fonctionnement en mode à distance (Remote)**

La solution consiste à avoir un système continu, la modélisation de son fonctionnement en mode à distance à travers un grafcet n'est pas le meilleur choix, Le grafcet est beaucoup plus adapté au système séquentielles et discrets, la matrice cause à effet suivante montre les alarmes et les actions liées aux alarmes provenant des diffèrent transmetteurs.

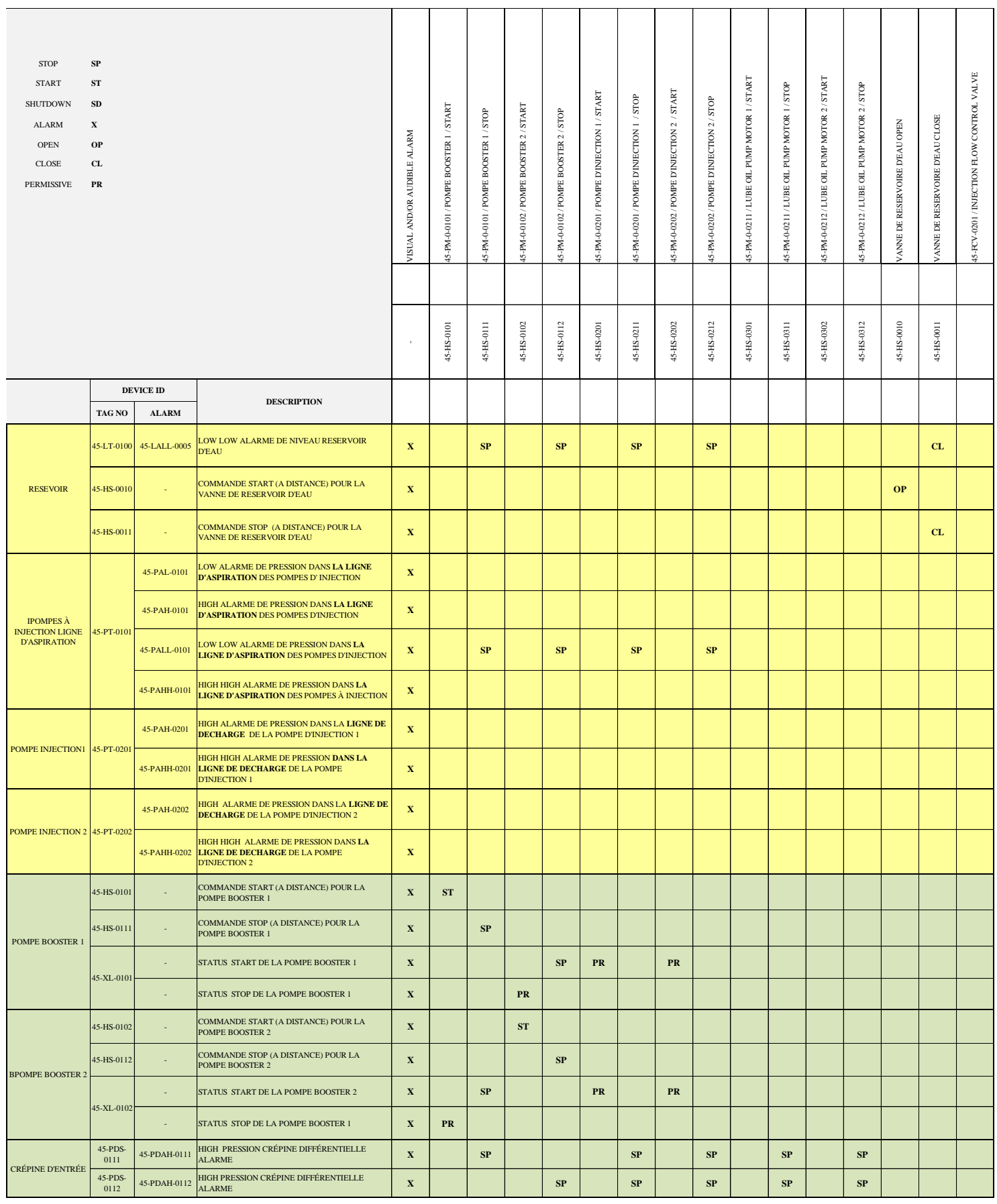

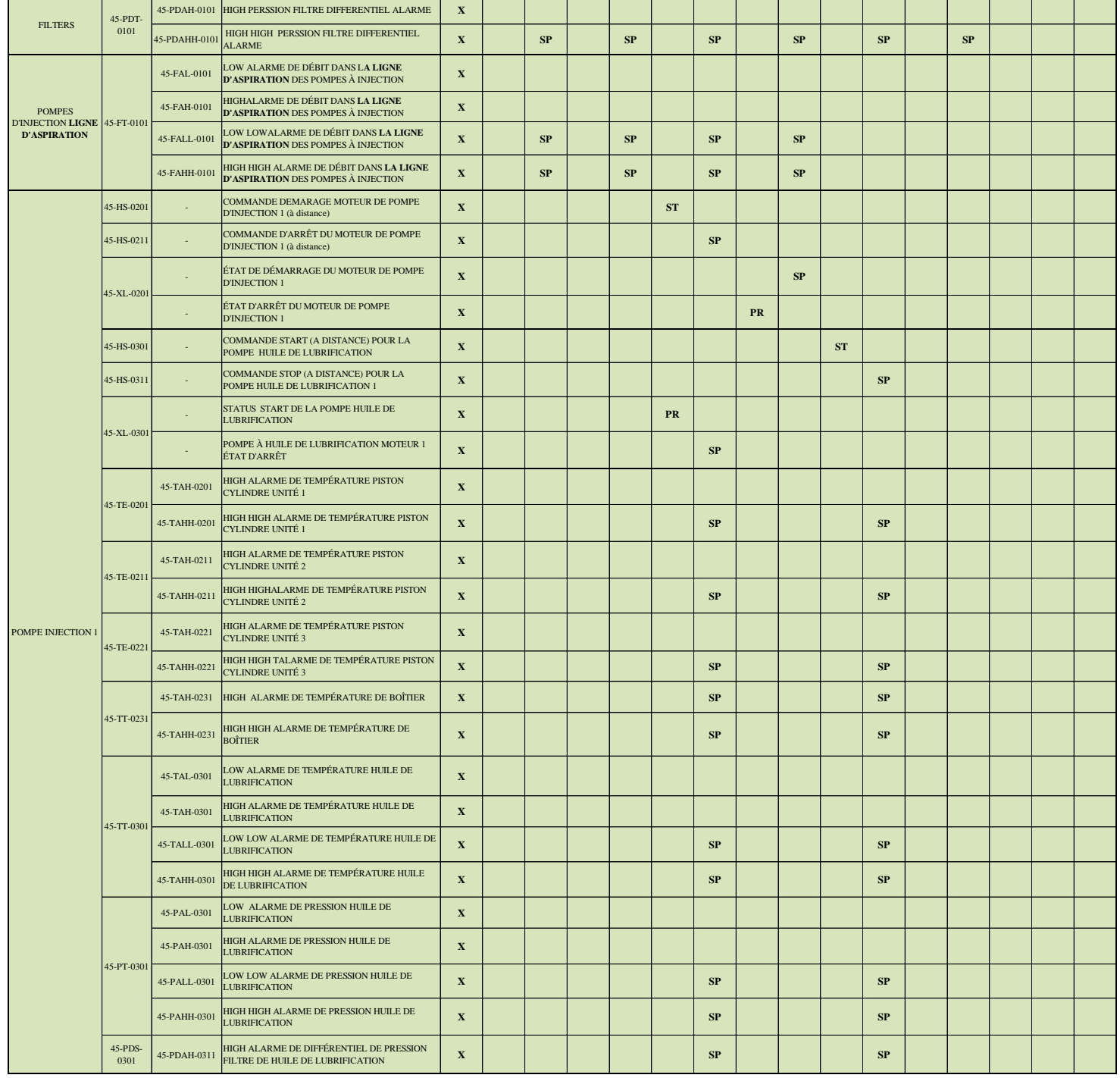

|                                                                 |                   | <b>CHAPITE III</b> | SIMULATION ET SUPERVISION DE L'UNITE DE DILUTION                                                       |              |  |  |           |            |            |    |  |           |            |  |  |  |
|-----------------------------------------------------------------|-------------------|--------------------|----------------------------------------------------------------------------------------------------|--------------|--|--|-----------|------------|------------|----|--|-----------|------------|--|--|--|
|                                                                 |                   |                    |                                                                                                    |              |  |  |           |            |            |    |  |           |            |  |  |  |
|                                                                 |                   |                    |                                                                                                    |              |  |  |           |            |            |    |  |           |            |  |  |  |
|                                                                 | 45-HS-0202        |                    | COMMANDE DE DÉMARRAGE DU MOTEUR DE<br>POMPE D'INJECTION 2 (à distance)                                 | $\mathbf X$  |  |  |           |            | ${\bf ST}$ |    |  |           |            |  |  |  |
| POMPE INJECTION 2                                               | 45-HS-0212        |                    | COMMANDE D'ARRÊT DU MOTEUR DE POMPE<br>D'INJECTION 2 (À distance)                                      | $\mathbf X$  |  |  |           |            |            | SP |  |           |            |  |  |  |
|                                                                 | 45-XL-0202        |                    | ÉTAT DE DÉMARRAGE DU MOTEUR DE POMPE<br>D'INJECTION 2                                                  | $\mathbf x$  |  |  |           | ${\bf SP}$ |            |    |  |           |            |  |  |  |
|                                                                 |                   |                    | ÉTAT D'ARRÊT DU MOTEUR DE POMPE<br><b>D'INJECTION 2</b>                                                | $\mathbf X$  |  |  | <b>PR</b> |            |            |    |  |           |            |  |  |  |
|                                                                 | 45-HS-0302        |                    | COMMANDE DE DÉMARRAGE DU MOTEUR DE<br>POMPE À HUILE DE LUBRIFICATION 2 (À distance)                    | $\mathbf X$  |  |  |           |            |            |    |  | <b>ST</b> |            |  |  |  |
|                                                                 | 45-HS-<br>03012   |                    | COMMANDE D'ARRÊT DU MOTEUR 2 DE LA<br>POMPE À HUILE DE LUBRIFICATION (À distance)                      | $\mathbf X$  |  |  |           |            |            |    |  |           | ${\bf SP}$ |  |  |  |
|                                                                 | $45-XL -$<br>0302 |                    | ÉTAT DE DÉMARRAGE DU MOTEUR DE POMPE À<br>HUILE DE LUBRIFICATION 2                                     | $\mathbf X$  |  |  |           |            | PR         |    |  |           |            |  |  |  |
|                                                                 |                   |                    | ÉTAT D'ARRÊT DU MOTEUR DE POMPE À HUILE<br>DE LUBRIFICATION 2                                          | $\mathbf X$  |  |  |           |            |            | SP |  |           |            |  |  |  |
|                                                                 | 45-TE-0202        | 45-TAH-0202        | HIGH ALARME DE TEMPÉRATURE PISTON<br>CYLINDRE UNITÉ 1                                                  | $\mathbf x$  |  |  |           |            |            |    |  |           |            |  |  |  |
|                                                                 |                   | 45-TAHH-0202       | HIGH HIGH ALARME DE TEMPÉRATURE PISTON<br>CYLINDRE UNITÉ 1                                             | $\mathbf X$  |  |  |           |            |            | SP |  |           | ${\bf SP}$ |  |  |  |
|                                                                 | 45-TE-0212        | 45-TAH-0212        | HIGHALARME DE TEMPÉRATURE PISTON<br><b>CYLINDRE UNITÉ 2</b>                                            | $\mathbf x$  |  |  |           |            |            |    |  |           |            |  |  |  |
|                                                                 |                   | 45-TAHH-0212       | HIGH HIGH ALARME DE TEMPÉRATURE PISTON<br><b>CYLINDRE UNITÉ 2</b><br>HIGH ALARME DE TEMPÉRATURE PISTON | $\mathbf x$  |  |  |           |            |            | SP |  |           | SP         |  |  |  |
|                                                                 | 45-TE-0222        | 45-TAH-0222        | <b>CYLINDRE UNITÉ 3</b>                                                                                | $\mathbf X$  |  |  |           |            |            |    |  |           |            |  |  |  |
|                                                                 |                   | 45-TAHH-0222       | HIGH HIGH ALARME DE TEMPÉRATURE PISTON<br>CYLINDRE UNITÉ 3                                             | $\mathbf X$  |  |  |           |            |            | SP |  |           | SP         |  |  |  |
|                                                                 | 45-TT-0232        | 45-TAH-0232        | HIGH ALARME DE TEMPÉRATURE BOÎTIER                                                                     | $\mathbf X$  |  |  |           |            |            | SP |  |           | ${\bf SP}$ |  |  |  |
|                                                                 |                   | 45-TAHH-0232       | HIGH HIGH ALARME DE TEMPÉRATURE BOÎTIER                                                                | $\mathbf X$  |  |  |           |            |            | SP |  |           | ${\bf SP}$ |  |  |  |
|                                                                 | 45-TT-0302        | 45-TAL-0302        | LOW ALARME DE TEMPÉRATURE HUILE DE<br><b>LUBRIFICATION</b>                                             | $\mathbf X$  |  |  |           |            |            |    |  |           |            |  |  |  |
|                                                                 |                   | 45-TAH-0302        | HIGH ALARME DE TEMPÉRATURE HUILE DE<br><b>LUBRIFICATION</b>                                            | $\mathbf X$  |  |  |           |            |            |    |  |           |            |  |  |  |
|                                                                 |                   | 45-TALL-0302       | LOW LOW ALARME DE TEMPÉRATURE HUILE DE<br><b>LUBRIFICATION</b>                                         | $\mathbf X$  |  |  |           |            |            | SP |  |           | SP         |  |  |  |
|                                                                 |                   | 45-TAHH-0302       | HIGH HIGH ALARME DE TEMPÉRATURE HUILE<br>DE LUBRIFICATION                                              | $\mathbf{x}$ |  |  |           |            |            | SP |  |           | ${\bf SP}$ |  |  |  |
|                                                                 |                   | 45-PAL-0302        | LOW ALARME DE PRESSION HUILE DE<br><b>LUBRIFICATION</b>                                                | $\mathbf x$  |  |  |           |            |            |    |  |           |            |  |  |  |
|                                                                 | 45-PT-0302        | 45-PAH-0302        | HIGH ALARME DE PRESSION HUILE DE<br><b>LUBRIFICATIONL</b>                                              | $\mathbf X$  |  |  |           |            |            |    |  |           |            |  |  |  |
|                                                                 |                   | 45-PALL-0302       | LOW LOW ALARME DE PRESSION HUILE DE<br><b>LUBRIFICATION</b>                                            | $\mathbf X$  |  |  |           |            |            | SP |  |           | ${\bf SP}$ |  |  |  |
|                                                                 |                   | 45-PAHH-0302       | HIGH HIGH ALARME DE PRESSION HUILE DE<br><b>LUBRIFICATION</b>                                          | $\mathbf X$  |  |  |           |            |            | SP |  |           | ${\bf SP}$ |  |  |  |
|                                                                 | 45-PDS-<br>0302   | 45-PDAH-0312       | HIGH ALARME DE DIFFÉRENTIEL DE PRESSION<br>FILTRE À HUILE DE LUBRIFICATION                             | $\mathbf X$  |  |  |           |            |            | SP |  |           | SP         |  |  |  |
| <b>POMPES</b><br>D'INJECTION LIGNE 45-FT-0201<br>DE REFOULEMENT |                   | 45-FAL-0201        | LOW ALARME DE DEBIT D'INJECTION DANS LA<br><b>LIGNE DE DECHARGE</b>                                    | $\mathbf X$  |  |  |           |            |            |    |  |           |            |  |  |  |
|                                                                 |                   | 45-FAH-0201        | HIGH ALARME DE DEBIT D'INJECTION DANS LA<br><b>LIGNE DE DECHARGE</b>                                   | $\mathbf X$  |  |  |           |            |            |    |  |           |            |  |  |  |
|                                                                 |                   | 45-FALL-0201       | LOW LOW ALARME DE DEBIT D'INEJCTION DANS<br>LA LIGNE DE DECHARGE                                       | $\mathbf X$  |  |  |           | ${\bf SP}$ |            | SP |  |           |            |  |  |  |
|                                                                 |                   | 45-FAHH-0201       | HIGH HIGH ALARME DE DEBIT D'INEJCTION DANS<br>LA LIGNE DE DECHARGE                                     | $\mathbf X$  |  |  |           | ${\bf SP}$ |            | SP |  |           |            |  |  |  |

Tableau III. 1: Matrice cause à effet pour le mode à distance

#### **III.5 Liste d'entrées /sorties du système**

Le tableau suivant sert à identifier les entrées/sorties de notre système.

 Les feedback (Retour d'états) préviendront des cellules électriques des différents pompes, c'est pour ça que dans cette simulation nous allons utiliser les signaux de sortie étant des feedbacks.

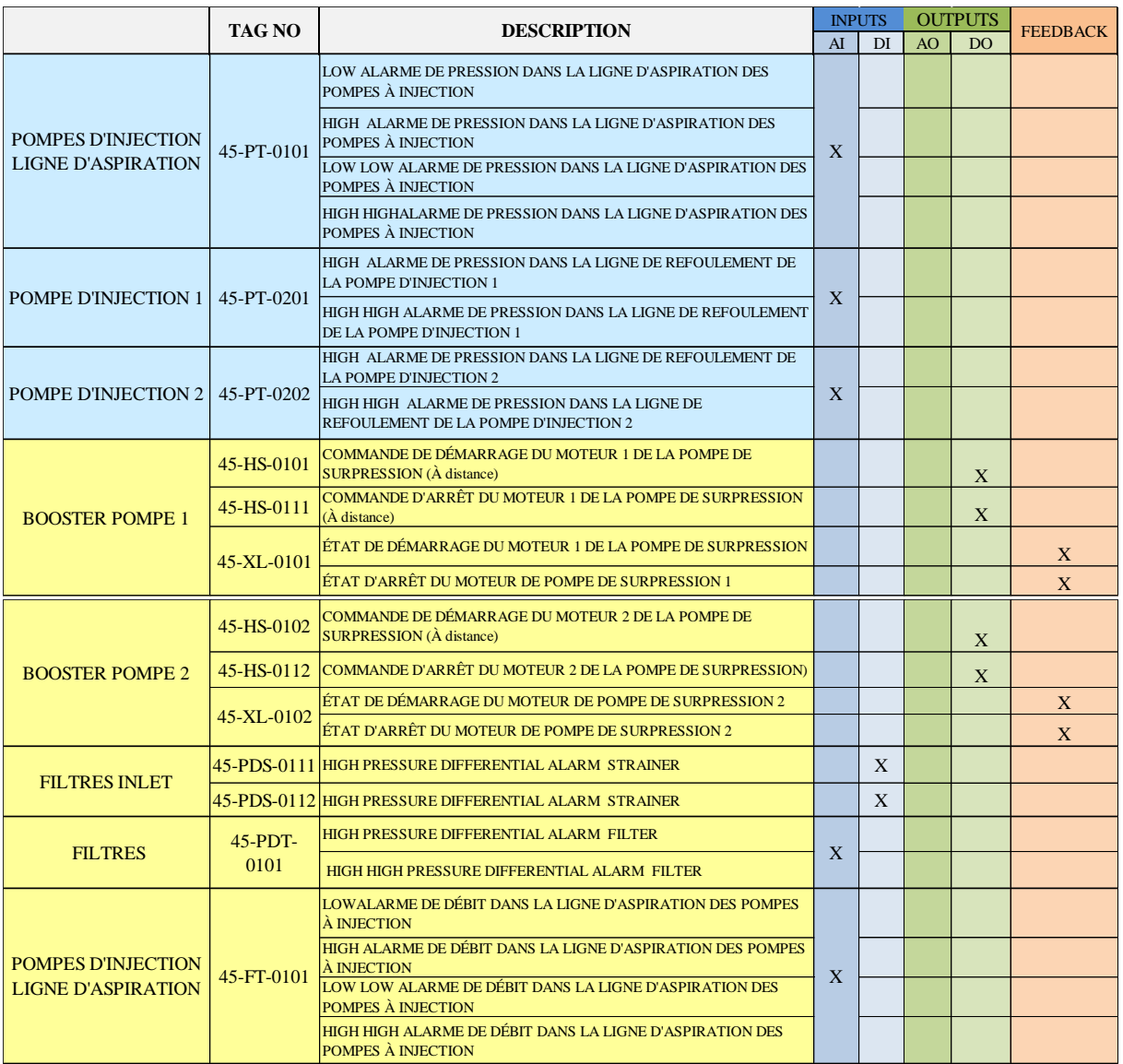

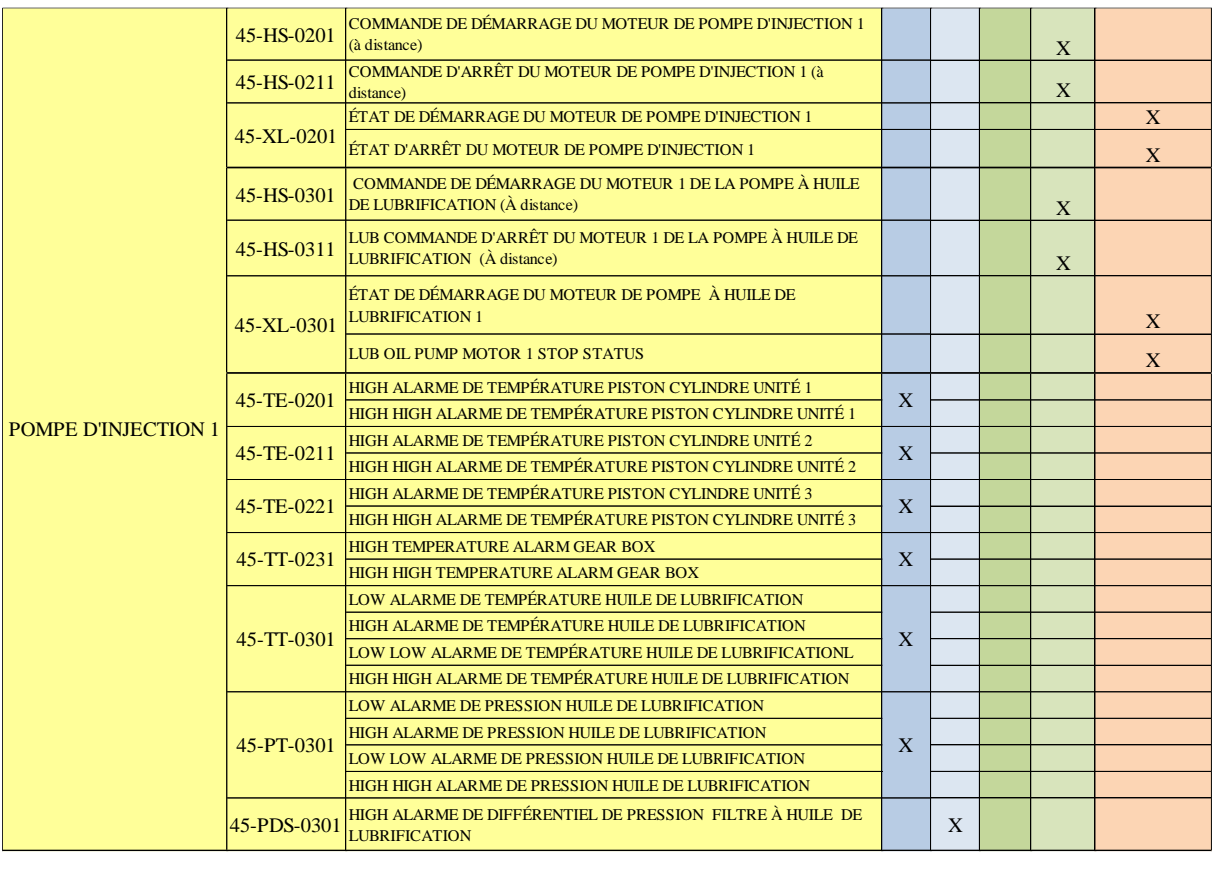

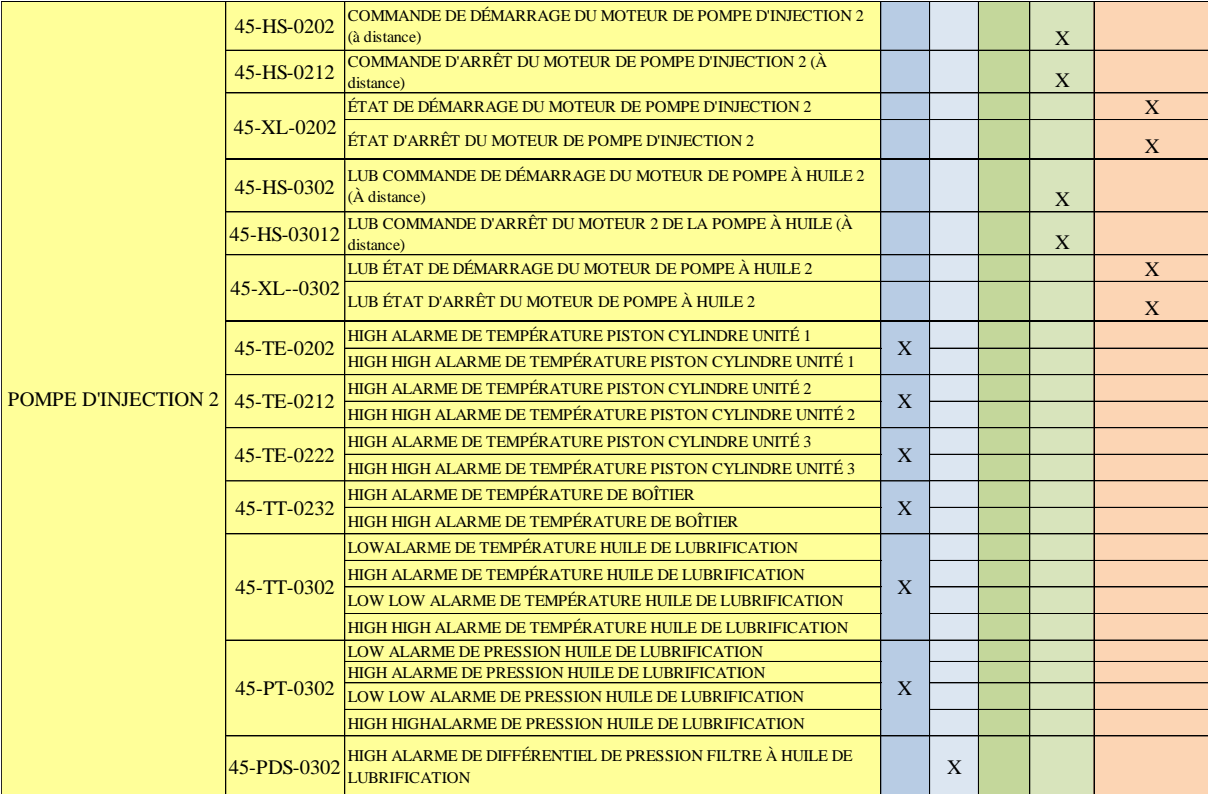

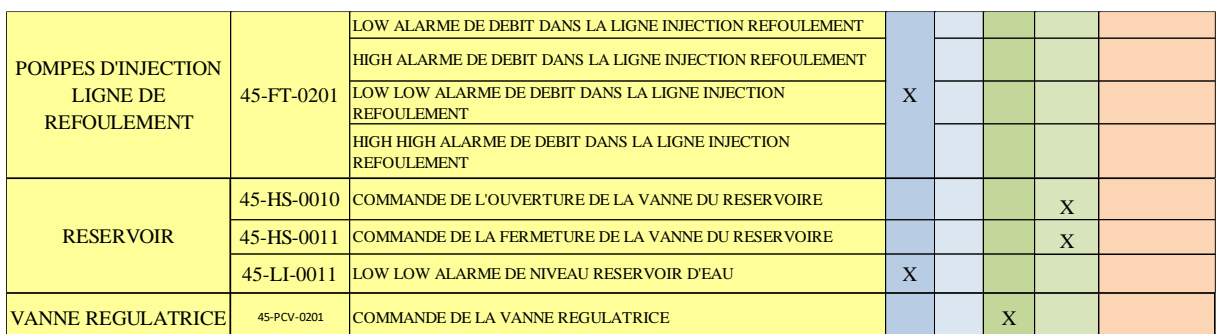

Tableau III. 2 Entrées/Sortie du système

#### **III.6 Plage de fonctionnement des transmetteurs**

Le tableau ci-dessus montre les valeurs et l'intervalle idéal des transmetteurs pour le bon fonctionnement de notre système.

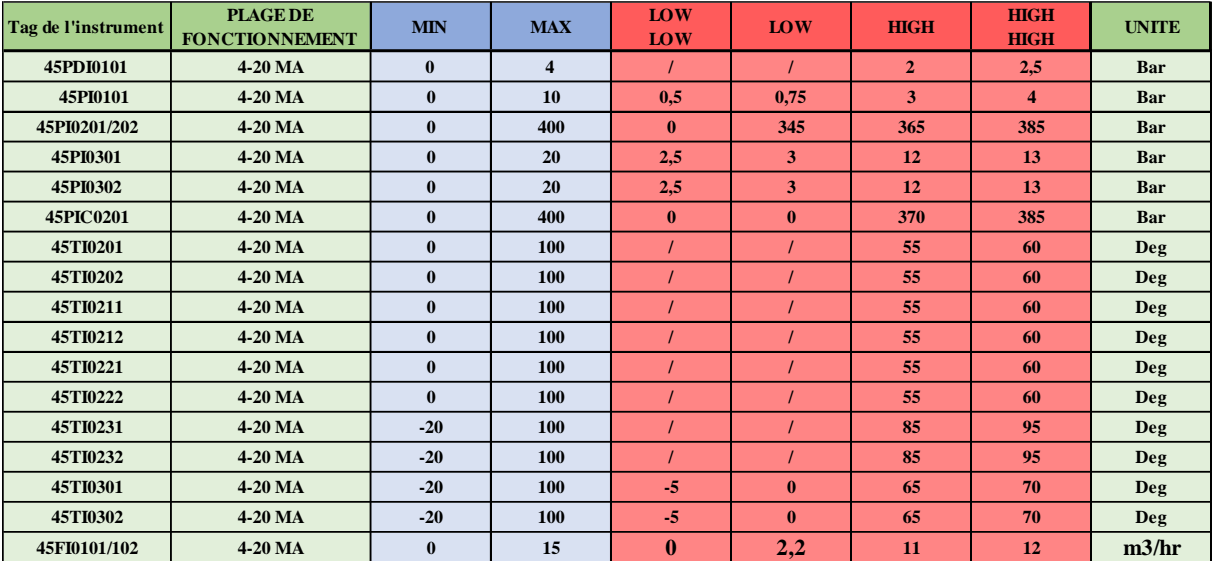

Tableau III. 3: plage de fonctionnement des transmetteurs

#### **III.7 Programmation avec L'EPKS**

Pour simuler notre projet nous devons d'abord configurer notre environnement.

On crée des assets et des groupes d'alarmes au sein de notre serveurs nome SVRR410 (le pc étant un serveur virtuel).

Ensuite de la configuration et de la programmation on utilise L'application Control Builder.

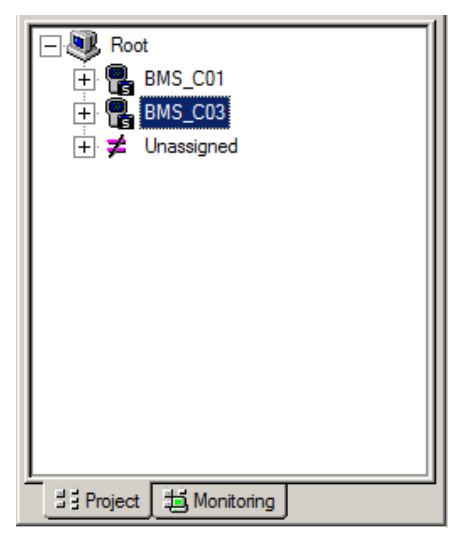

Figure III. 3: Ajout d'un contrôleur C300

• On ajoute un contrôleur c300 et on lui donne le tag de BMS\_C03.

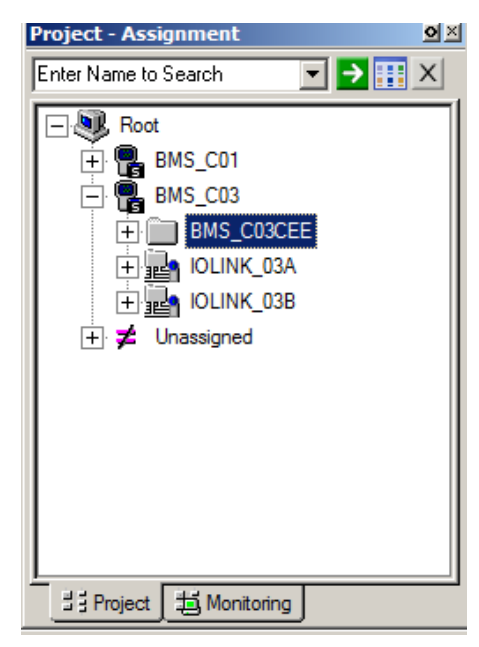

Figure III. 4: Configuration de l'envirennement de programmation CEE

• On configure l'environnement CEE qui va contenir tous les control module nécessaire à ce projet.

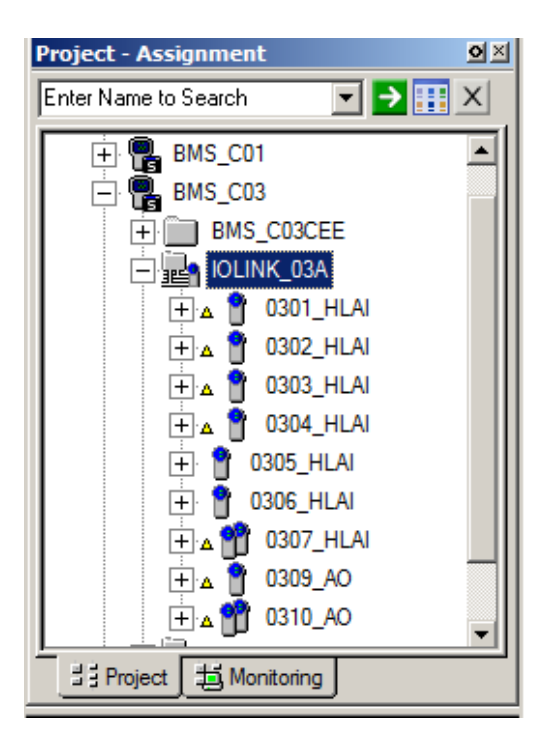

Figure III. 5: Modules Entrées/Sorties

• On choisit puis on ajoute les modules d'entrées /sorties nécessaires.

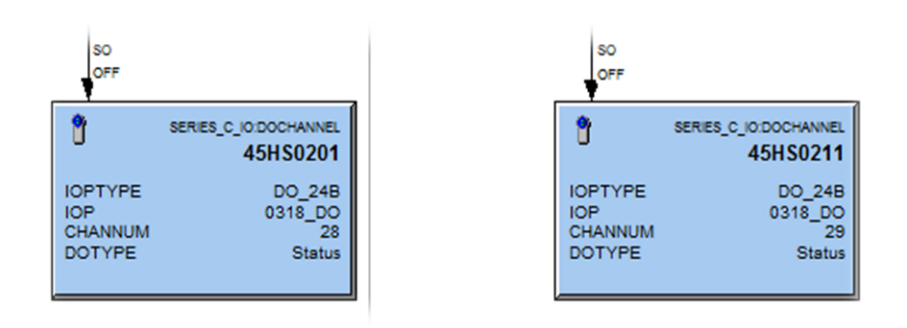

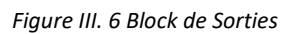

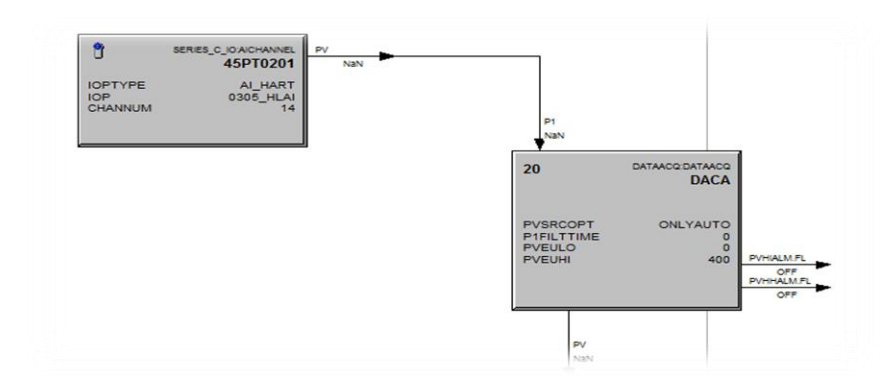

Figure III. 7: control Module pour l'acquisition des données d'un transmetteur

• On crée et on charge les différents control modules pour l'acquisition de données des transmetteurs.

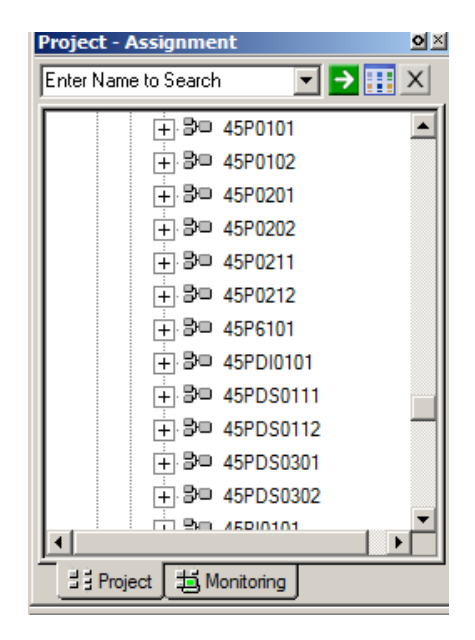

Figure III. 8: différents Control Modules

L'entrée nous fournit une valeur calibré que nous l'envoyons vers le block DACA qui fait la mise en échelle ainsi que la gestion des alarmes (low-low ,low , high , high-high ).

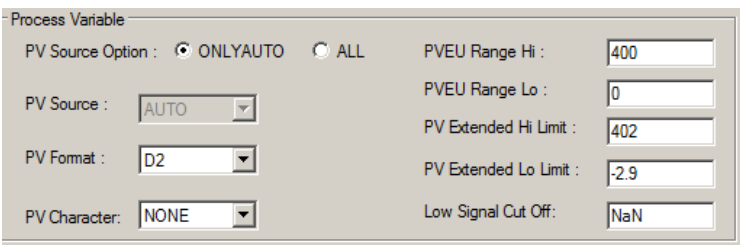

Figure III. 9: Mise à l'échelle du signal 4-20MA provenant du transmetteur

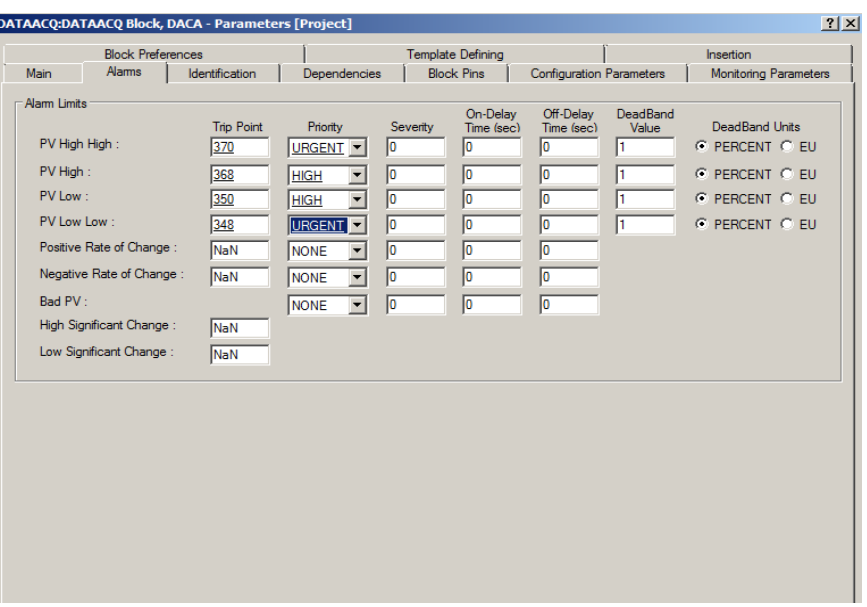

Figure III. 10: Configuration des alarmes liées aux données acquises

• On configure les alarmes désirées.

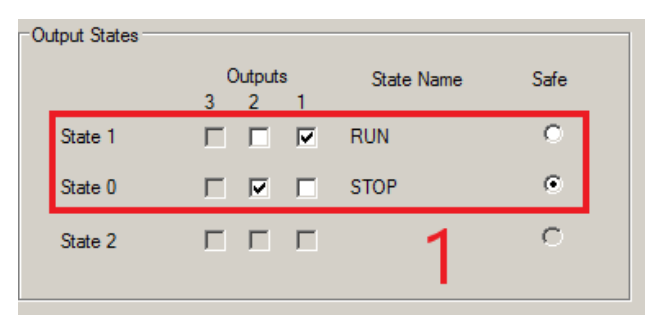

Figure III. 11: configuration des deux états RUN et STOP

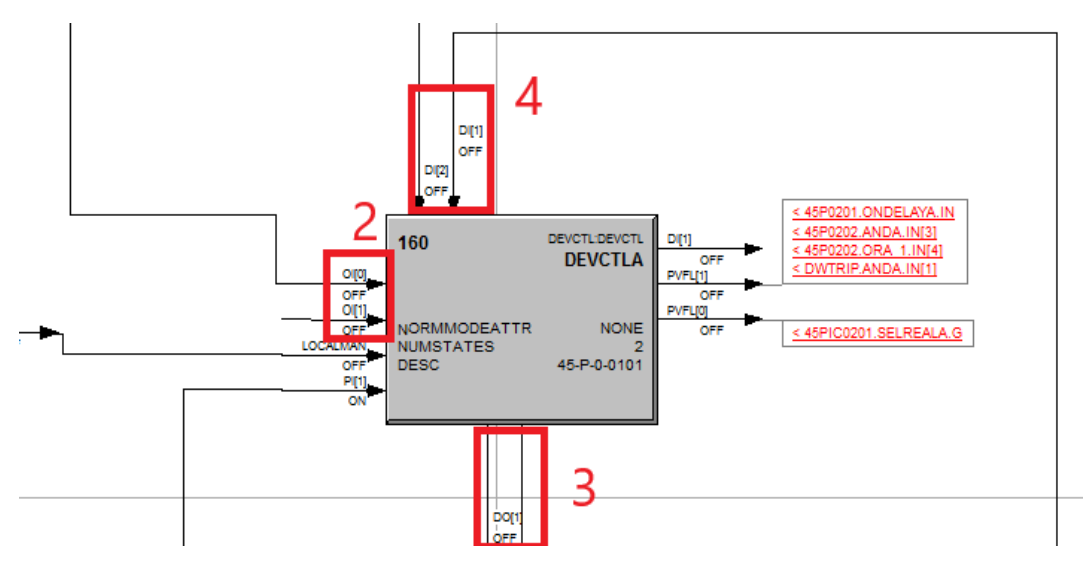

Figure III. 12: Configuration du block DEVCTLA pour le control de la pompe

- On configure le block DEVCTLA pour le control d'une pompe avec deux états de marche RUN et STOP.
- On configure le block device control.
- On met les états : start-stop (1).
- On met les OVERRIDE vers les deux états (2).
- On met les sorties (3).
- On met les feedbacks (4).

Ainsi que nous faisons pour le reste du projet en utilisant d'autres block, Selon la logique que nous avons établie (matrice cause à effet).

• Nous créerons l'interface homme-machine avec l'application HMIWeb Display Builder

La visualisation de l'HMI, se fait sur l'application Station.

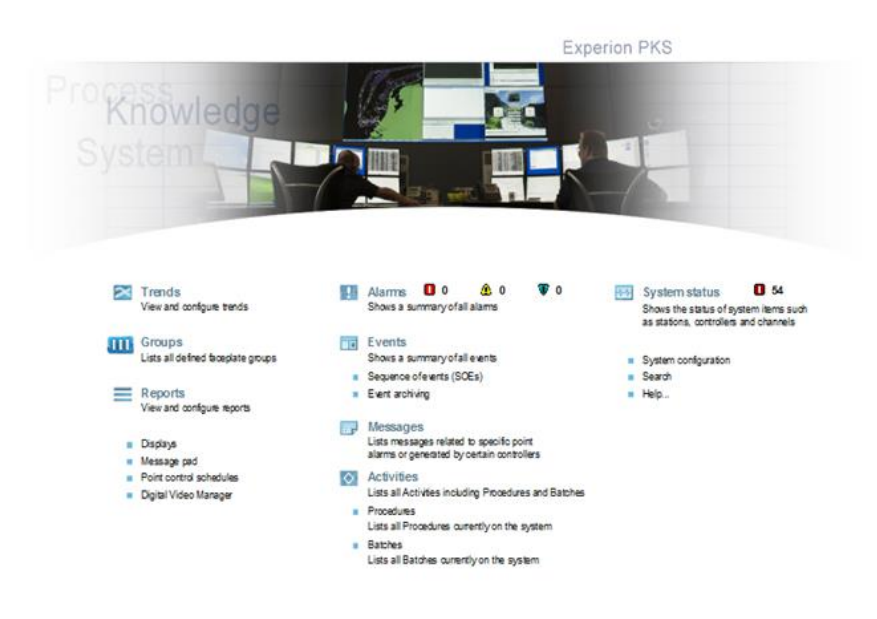

Figure III. 13: Application Station

## **III.8 OBSERVATION**

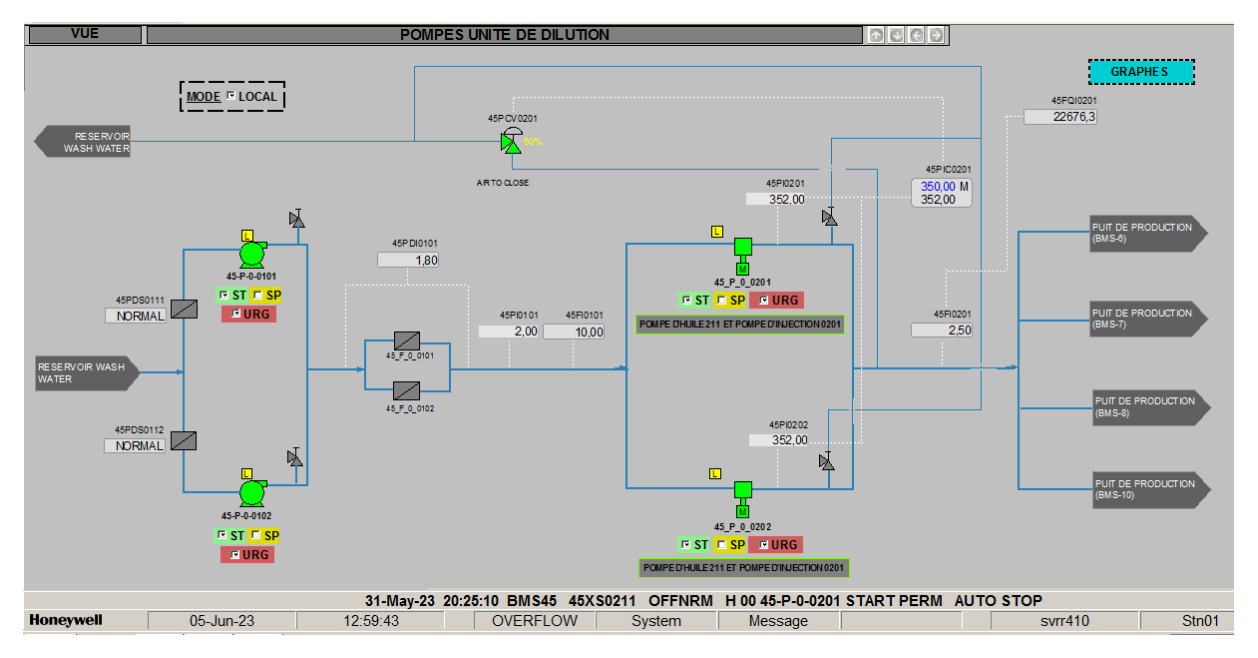

Figure III. 14: Mode Local

• Quand on appuie sur bouton mode local on peut gérer fonctionnement démarrage et d'arrêt de toutes les pompes localement avec les boutons start et stop, mais si on appuie sur les deux boutons en même temps les pompes s'arrêtent.

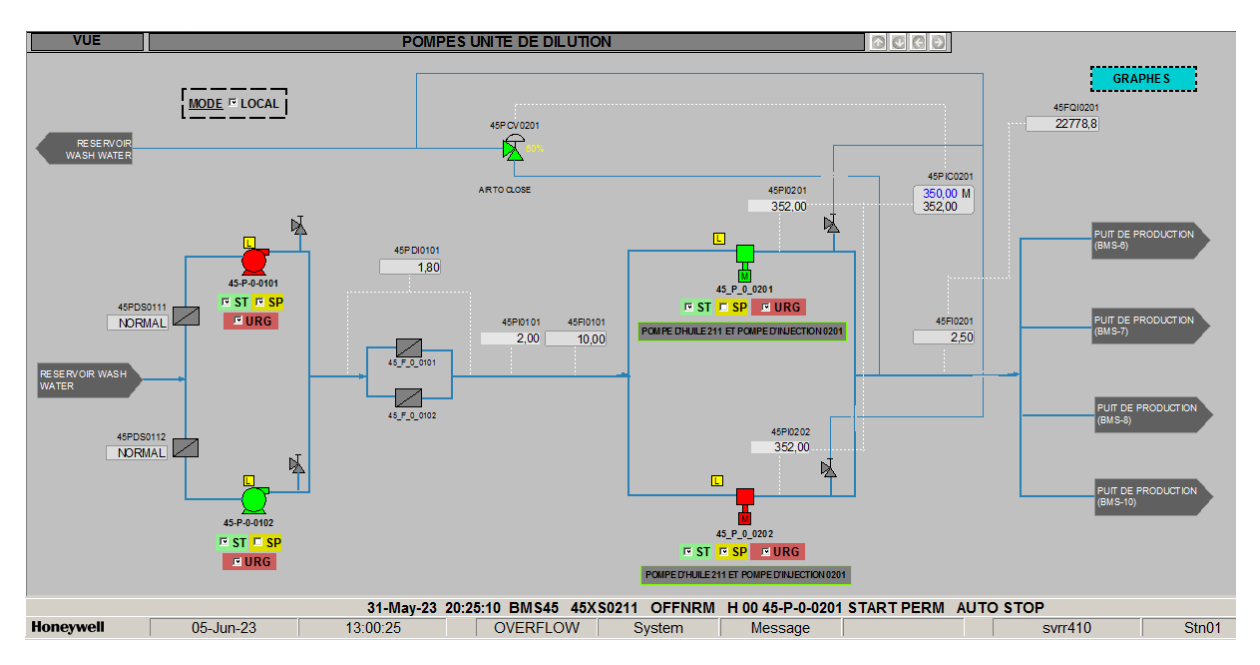

Figure III. 15 Mode Local ST et SP appuies simultanément

• En mode locale si on appuie sur les deux boutons START et STOP en même temps la pompe se met automatiquement en STOP

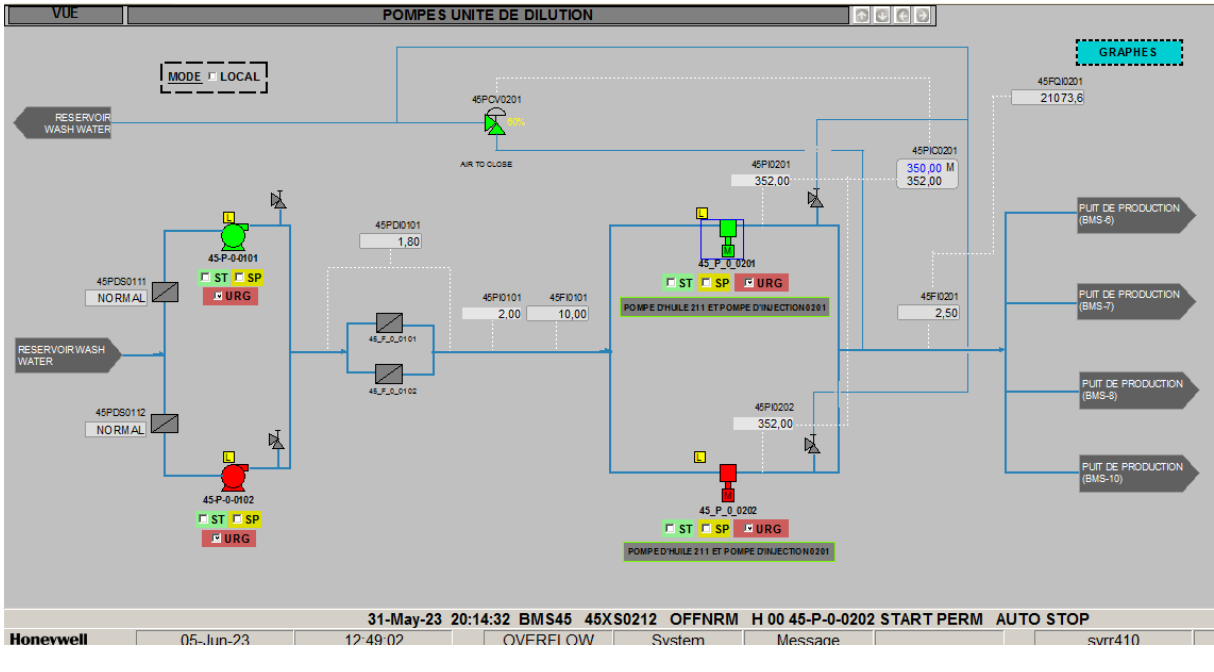

Figure III. 16 Mode à distance

• Dans Le mode à distance, on ne peut pas faire fonctionner toutes les pompes simultanément, elles fonctionnent selon la logique du système.

Ont choisi une ligne d'injection pour observer le fonctionnement, car selon la logique du système on ne peut pas faire actionner les deux lignes en même temps.

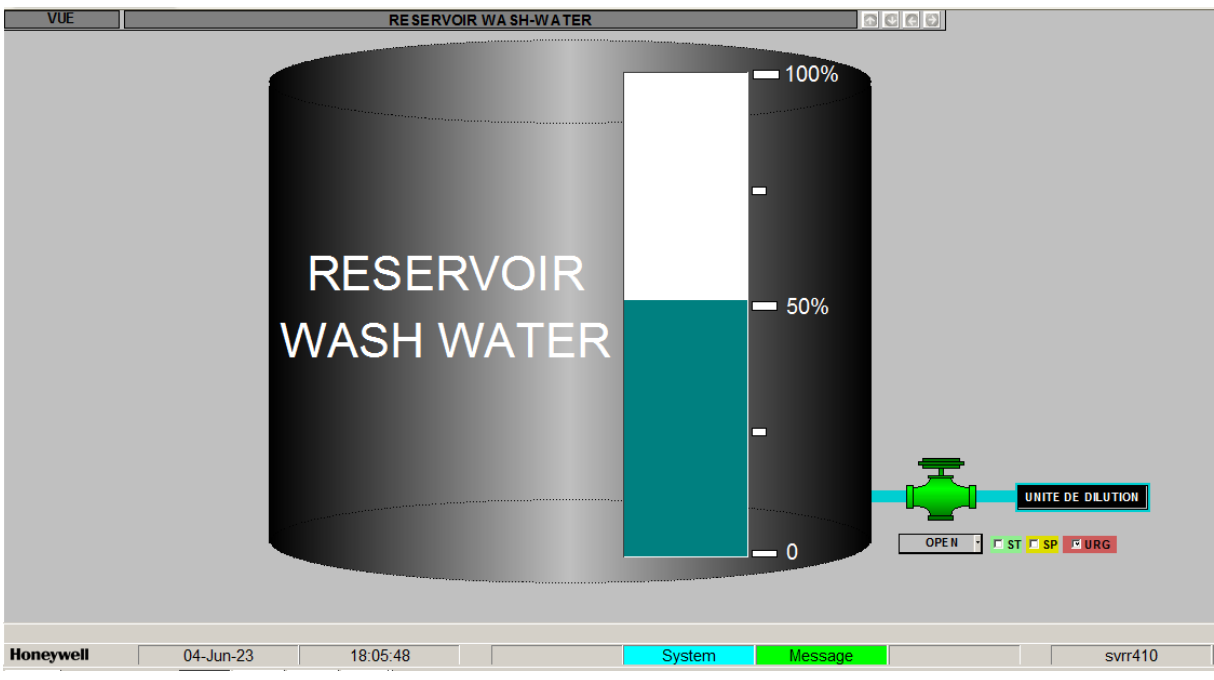

Figure III. 17: Réservoir WASH-WATER

• Tout d'abord il faut que le réservoir WASH WATER ne soit pas au niveau LOWLOW, et il faut que la vanne du réservoir soit ouverte.

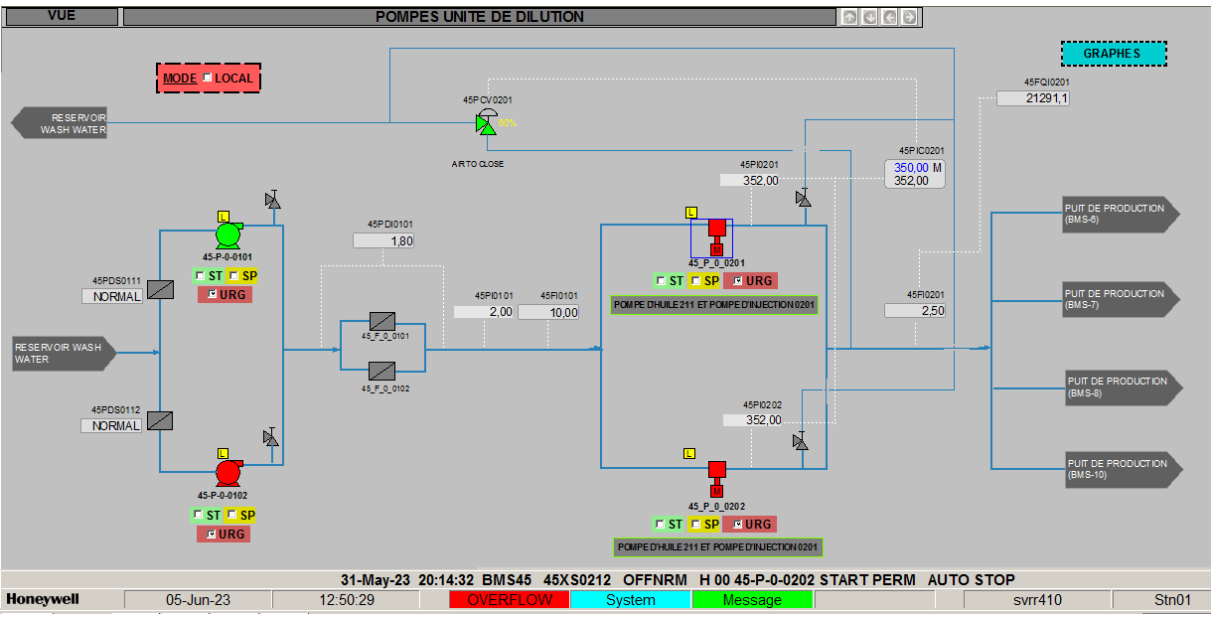

Figure III. 18 Pompe 1 Actionné

• On actionne la pompe booster 0101.

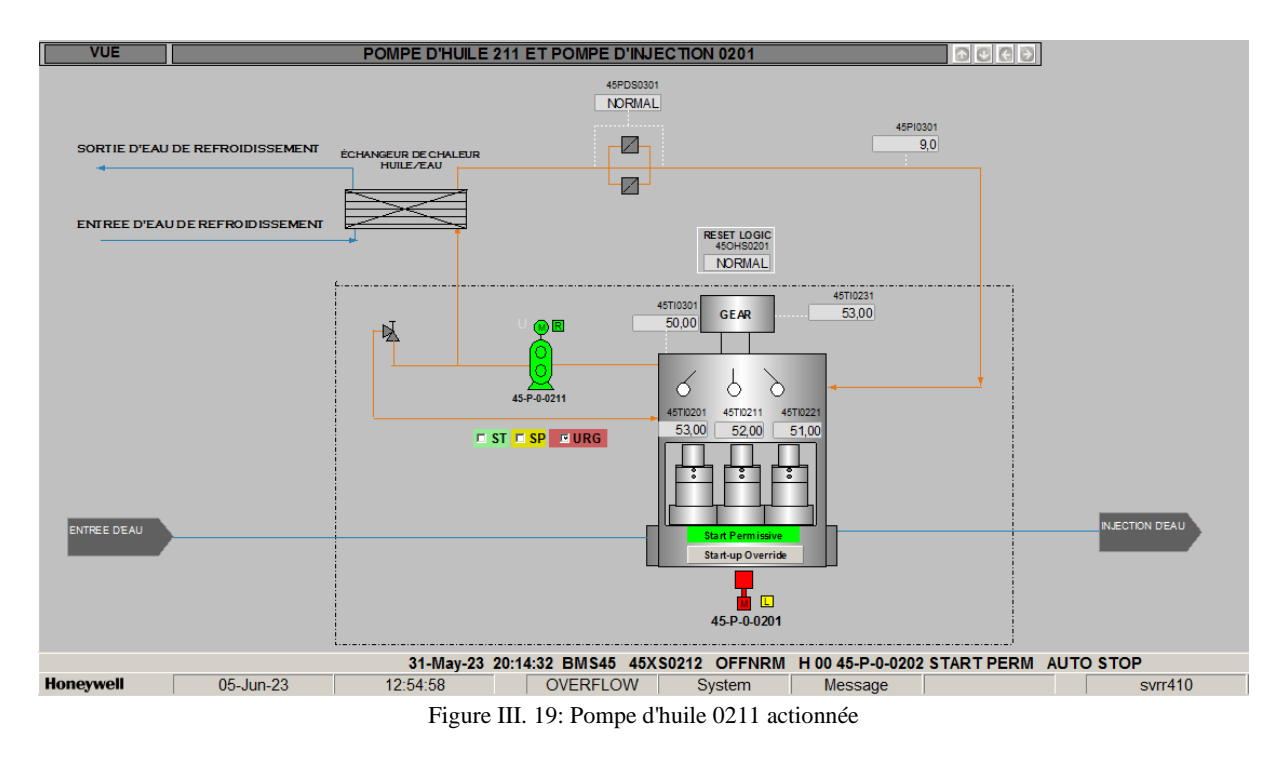

• Puis on actionne la pompe d'huile 0211 qui sert pour refroidir la pompe d'injection principal 0201

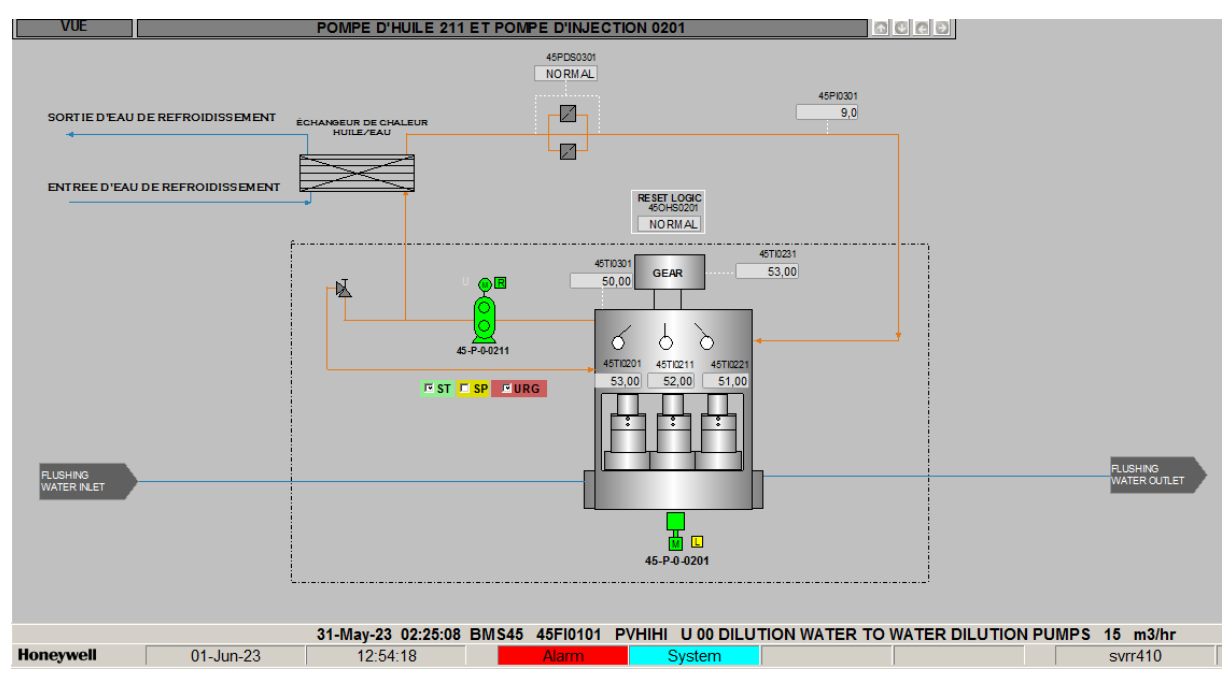

Figure III. 20: pompe d'injection 0201 actionnée

• Ensuite on peut actionner la pompe d'injection principale en toute sécurité.

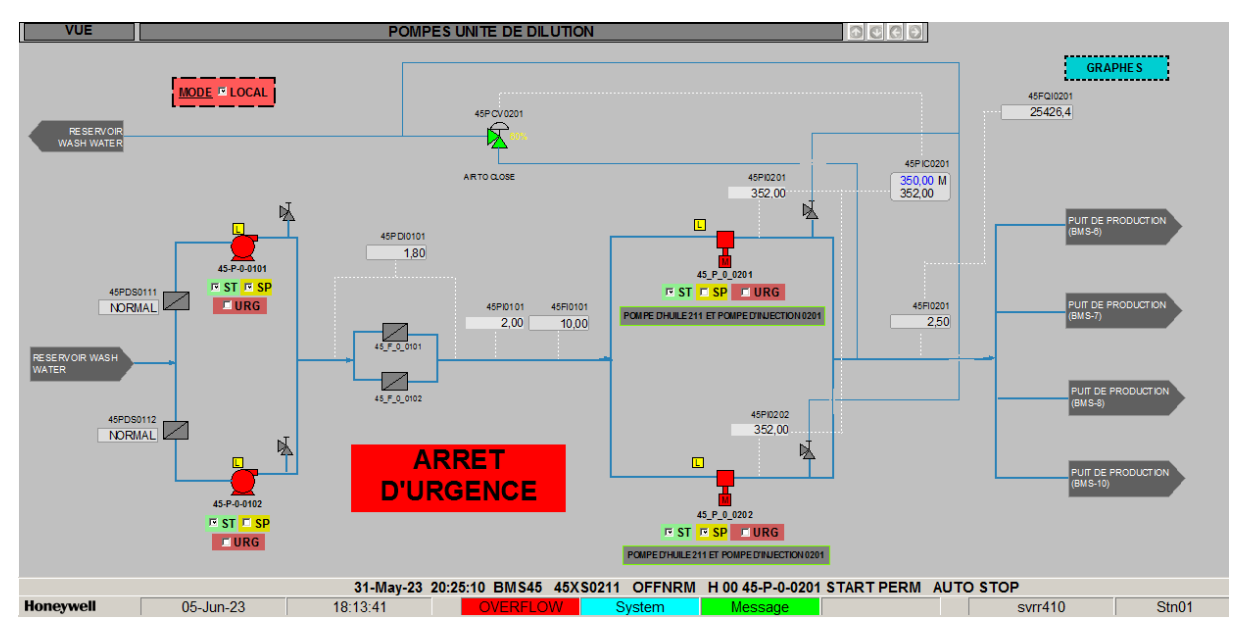

Figure III. 21: Arrêt d'urgence

• En cas d'urgence on appuis sur un des boutons arrêt d'urgence le processus de l'unité de dilution se mets en arrêt (arrêt de toutes les pompes et la fermeture de la vanne du réservoir WASH WATER).

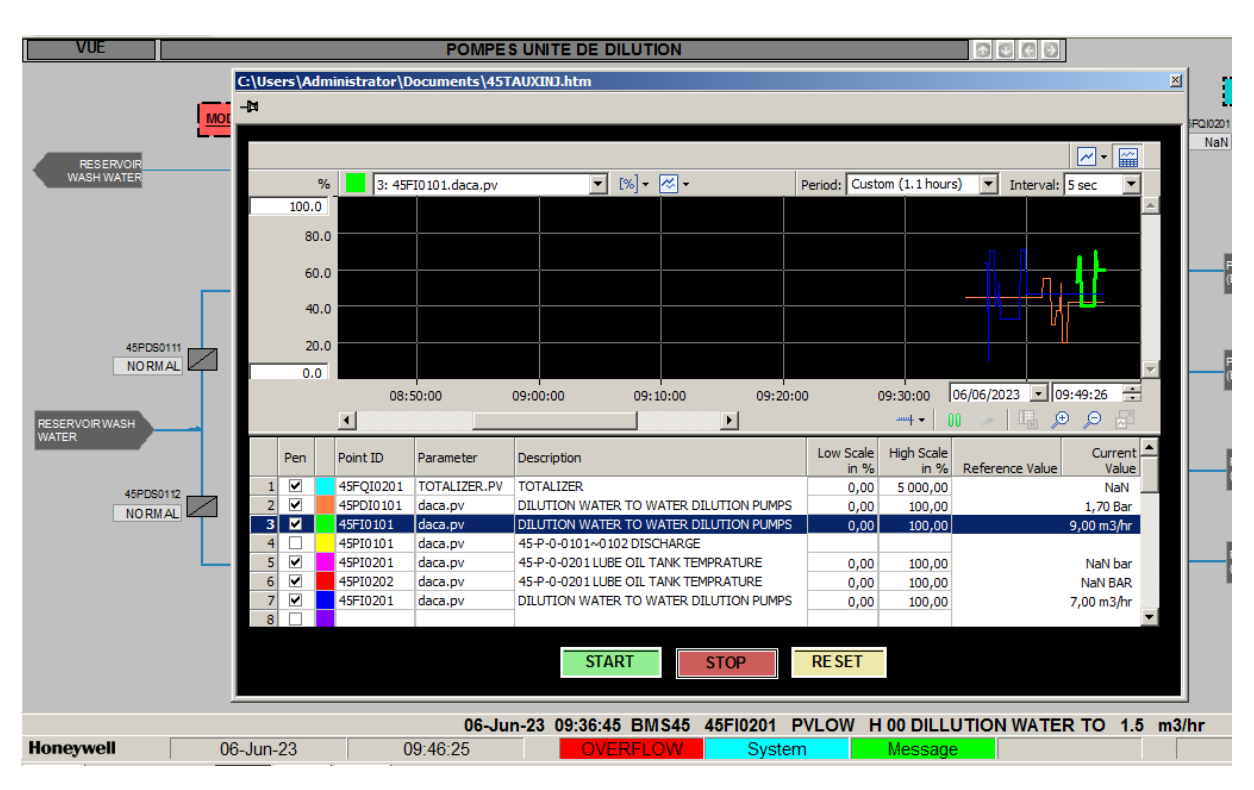

Figure III. 22: Graphes des différents transmetteurs

• La fenêtre pop-up GARAPHES nous transmit les valeurs envoyées par les transmetteurs sous forme de graphes.

#### **III.9 Conclusion**

 Dans ce chapitre nous avons simuler et superviser l'unité de dilution dans la plateforme EPKS, on a commandées par l'identification des différents transmetteurs de terrain ainsi que leurs plages de fonctionnement, ensuite on a établi la liste d'entrée /sortie du système, puis nous avons développé un grafcet pour le mode local, et une matrice cause à effet pour mode à distance ( Remote ).

 À la fin nous avons programmé et simuler le fonctionnement du système ainsi l'élaboration des vues qui permettant la visualisation et le contrôle direct pour l'opérateur en temps réels.

# CONCLUSION GÉNÉRALE

## **Conclusion générale**

Le travail présent nous a permet d'acquérir de nouvelles technologies et de maitriser de nouveaux outils, afin d'atteindre nos objectifs souhaités. Ces découvertes nous donnent de nouvel horizon pour répondre aux exigences du marché de l'automatisme et solidifier nos connaissances théoriques et pratiques acquisses durant toute la période de notre scolarité à l'Université.

L'automaticien doit répondre et trouver des solutions aux problèmes posés. Ce projet consiste à automatiser et superviser une unité de dilution qui répond au besoin de dissoudre le sel qui cause le bouchage des puits producteurs, la programmation est faite en utilisant le DCS de Honeywell appelé Experian PKS qui propose plusieurs avantages notamment au niveau de la facilité de diagnostic.

Nous avons développé notre système pour qu'il soit fonctionnel en deux modes principaux. Un mode local pour rendre la maintenance plus facile, un mode à distance automatique contrôlé par le DCS pour la surveillance des différents paramètres du système.

 Les résultats obtenus lors de cette simulation sont très satisfaisants, notre système fonctionne correctement en mode locale ainsi qu'en mode à distance selon le grafcet et la matrice cause a effets établés.

# BIBLIOGRAPHIQUES ET WEBOGRAPHIE

### **BIBLIOGRAPHIQUES ET WEBOGRAPHIE**

- [1] <https://www.salticom.com/projet2.html>
- [2] Noureddine T, Abderrahim D, Etude de l'efficacité de l'injection d'eau dans la zone 12 du champ de HassiMessaou, Projet professionnel de fin de formation Pour l'obtention du diplôme d'ingénieur spécialisé en Réservoir Engineering, IAP.2013.
- [3] SIMON.A: « Automate Programmable Industriel, Niveau 1 », Edition L'ELAN, 199NAAMAOUI.N: « Automatisation d'un système de remplissage de quatre trémies de sucre avec supervision HMI, CEVITAL » Mémoire de Master, Université de Béjaia, 2014
- [4] MELLALI Sofiane,'' Etude de l'automatisation et de la supervision d'un procédé de lavage de filtres Nigara à civital''. Mémoire de Master en Automatique, Université de Béjaia, Juin 2017.
- [5] <http://technologie-sciarretta.ovh/?p=739> 05/06/2023
- [6] Guide to Supervisory and Data Acquisition -Scada and Industrial Control Systems Security-2007 Recommendations of the National Institute of Standards and Technology Keith Stouffer, Joe Falco, Karen Kent.
- [7] SAMAHIMokhtar ''Système de contrôle distribué DCS'' Mémoire de fin de formation, Hassi R'mel, 2007.
- [8] A. DJEFFAL, « Cours Réseaux locaux industriels » 2010-2011, Université de Mohamed Khider, Biskra.
- [9] D. BENDARRADJI. "Présentation générale d'un système de contrôle distribué DCS",

Centre de formation de Hassi R'mel.

- [10] Honeywell, "Experion PKS Sequential Control User's Guide", 2012Mmm
- [11] Wafaà BENALI OUENZAR, Automatisation du Four B-102 Sous la Plateforme DCS Simulation sous Sim-C200 de Experion PKS/ Honeywell, Projet professionnel de fin de formation Pour l'obtention du diplôme d'ingénieur spécialisé En Instrumentation pétrolière, Ecole de Boumerdès - Institut algérien du pétrole Avril 2015.